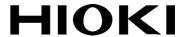

# **Communication Command Instruction Manual**

# BT4560 Battery Impedance Meter

- ✓ This manual explains the communication commands for Model BT4560 Battery Impedance Meter.
- ✓ Please refer to the instruction manual for Model BT4560 for details regarding command settings.
- ✓ Although all reasonable care has been taken in the production of this manual, should you find any points which are unclear or in error, please contact your local distributor or the HIOKI International Sales Department at os-com@hioki.co.jp.
- ✓ In the interest of product development, the contents of this manual may be subject to revision without notice.
- Unauthorized copying and replication of the contents of this instruction manual are strictly prohibited. All Rights Reserved.

# **Contents**

| 1 Introduction                          |    |
|-----------------------------------------|----|
| Message Format                          | 1  |
| Output Queue and Input Buffer           | 5  |
| Status Byte Register                    | 6  |
| Event Registers                         | 8  |
| Initialization Items                    |    |
| Local Function                          |    |
| Command Execution Time                  |    |
|                                         |    |
| Errors During Communications            |    |
| 2 Message List                          |    |
| 3 Message Reference                     |    |
| Message Reference Interpretation        |    |
| Standard Commands                       |    |
| (1) System Data Command                 |    |
| *IDN                                    |    |
| (2) Internal Operation Command          | 17 |
| `*RST                                   | 17 |
| *TST                                    |    |
| (3) Synchronization Commands            |    |
| *OPC                                    |    |
| *WAI                                    |    |
| (4) Status and Event Control Commands   |    |
| *CLS                                    |    |
|                                         |    |
| *ESE                                    |    |
| *ESR                                    |    |
| *SRE                                    |    |
| *STB                                    |    |
| *TRG                                    |    |
| Device-Specific Commands                | 21 |
| (1) Instrument Model Name               | 21 |
|                                         | 21 |
| (2) Event Status Register               | 21 |
| :ESE0                                   |    |
| :ESR0                                   |    |
| :ESE1                                   |    |
| :ESR1                                   |    |
|                                         |    |
|                                         |    |
| :IO:MODE?                               |    |
| (4) Measurement Functions               |    |
| :FUNCtion                               |    |
| (5) Measurement Frequency               | 23 |
| :FREQuency                              | 23 |
| (6) Measurement range                   |    |
| :RANGe                                  |    |
| (7) Sampling Speed                      |    |
| • • • • • • • • • • • • • • • • • • • • |    |
| :SAMPle:RATE                            |    |
| (8) Sample Delay                        |    |
| :SAMPle:DELay:MODE                      |    |
| :SAMPle:DELay:WAVE                      |    |
| :SAMPle:DELay:VOLTage                   |    |
| (9) Potential Slope Correction          | 26 |
| :ADJust:SLOPe                           |    |
| (10) Voltage Limit                      |    |
| :LIMiter                                |    |
| :LIMiter:VOLTage                        |    |
| (44) Moseuroment Signal Zero Cross Ston | ∠0 |
| (11) Measurement Signal Zero Cross Stop |    |
| :ZERO:CROSs                             |    |
| (12) Averaging                          |    |
| :CALCulate:AVERage                      | 27 |

| (13) Zero Adjustment                                                          |    |
|-------------------------------------------------------------------------------|----|
| :ADJust                                                                       |    |
| :ADJust:CLEar                                                                 |    |
| :ADJust:DATA:ALL?                                                             |    |
| :ADJust:DATA:SPOT?                                                            |    |
| :ADJust:STATe?                                                                |    |
| (14) Self-Calibration                                                         | 30 |
| :CALibration                                                                  | 30 |
| :CALibration:AUTO                                                             | 30 |
| (15) Comparator                                                               | 30 |
| :CALCulate:LIMit:STATe                                                        | 30 |
| :CALCulate:LIMit:BEEPer                                                       | 30 |
| :CALCulate:LIMit:ABS                                                          | 31 |
| :CALCulate:LIMit:RESistance                                                   | 31 |
| :CALCulate:LIMit:REACtance                                                    | 32 |
| :CALCulate:LIMit:IMPedance                                                    | 32 |
| :CALCulate:LIMit:PHASe                                                        | 33 |
| :CALCulate:LIMit:VOLTage                                                      | 33 |
| (16) Saving and Reading Measurement Conditions                                | 34 |
| `:ŚAVE/:LOĀD                                                                  |    |
| :SAVE:CLEar                                                                   | 34 |
| (17) System Reset                                                             | 34 |
| :SYSTem:RESet                                                                 |    |
| (18) Key Beeper                                                               |    |
| :SYSTem:BEEPer                                                                |    |
| (19) Key-Lock                                                                 |    |
| :SYSTem:KLOCk                                                                 |    |
| (20) Communications Settings                                                  |    |
| :SYSTem:LOCal                                                                 |    |
| (21) Header                                                                   |    |
| :SYSTem:HEADer                                                                |    |
| (22) Serial Number                                                            |    |
| :SYSTem:SERial                                                                |    |
|                                                                               |    |
| (23) LCD Settings                                                             |    |
| :SYSTem:DISPlay:CONTrast                                                      |    |
| :SYSTem:DISPlay:BACKlight                                                     |    |
| (24) Triggering                                                               |    |
| :INITiate:CONTinuous                                                          |    |
| :TRIGger:SOURce                                                               |    |
| :INITiate                                                                     |    |
| (25) Reading Measured Values                                                  |    |
| :ABORt                                                                        |    |
| :MEASure:VALid                                                                |    |
| :FETCh::TEMPareture?                                                          |    |
| :FETCh:TEMPerature?                                                           |    |
| :READ?                                                                        |    |
| Data Exporting Methods                                                        |    |
| Sample Programs                                                               |    |
| Using Visual Basic 5.0 or 6.0                                                 |    |
| RS-232C/USB Communications (Using Microsoft Visual Basic Professional MSComm) |    |
| Simple Measurement                                                            |    |
| Measure by PC Key  Fytograph Trigger Measurement                              |    |
| External Trigger Measurement  Set Measurement Conditions                      |    |
| Set Measurement Conditions                                                    |    |
| Using Visual Basic2013                                                        | 50 |

# 1 Introduction

If the [COMMAND MONITOR] function is used at the time of program creation, commands and responses will be conveniently displayed on the measurement screen. For information on the [COMMAND MONITOR] function, see the instruction manual of the instruments.

Various messages are supported for controlling the instrument through the interfaces. Messages can be either program messages, sent from the controller such as PC to the instrument, or response messages, sent from the instrument to the controller.

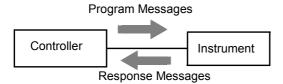

Message types are further categorized as follows.

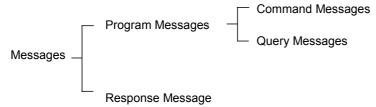

When issuing commands that contain data, make sure that the data is provided in the specified format.

# **Message Format**

#### Program Messages

Program messages can be either Command Messages or Query Messages.

#### (1) Command Messages

Instructions to control the instrument, such as to change settings or reset

Example: (instruction to set the measurement range)

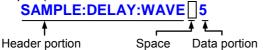

# (2) Query Messages

Requests for responses relating to results of operation or measurement, or the state of instrument settings Example: (request for the current measurement range)

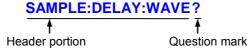

See: "Headers (p.2)", "Separators (p.3)", "Data Formats (p.4)"

#### Response Messages

When a query message is received, its syntax is checked and a response message is

generated. :SYSTem:HEADer command determines whether headers are prefixed to response messages.

Header ON :RANGE 3.0000E-3

Header OFF 3.0000E-3

(The current measurement range is  $3m\Omega$ )

At power-on, Header OFF is selected.

If an error occurs when a query message is received, no response message is generated for that query. Some query message has no header, such as **:FETCH?**.

# Command Syntax

Command names are chosen to mnemonically represent their function, and can be abbreviated. The full command name is called the "long form", and the abbreviated name is called the "short form". The command references in this manual indicate the short form in upper-case letters, extended to the long form in lower case letters, although the commands are not case-sensitive in actual usage.

CALIBRATION? OK (long form)
CAL OK (short form)

CALIB Error
CA Error

Response messages generated by the instrument are in long form and in upper case letters.

#### Headers

Headers must always be prefixed to program messages.

#### (1) Command Program Headers

There are three types of commands: Simple, Compound and Standard.

Headers for Simple Commands

This header type is a sequence of letters and digits

:ESE0

#### Headers for Compound Commands

These headers consist of multiple simple command type headers separated by colons ":"

:SYSTem:RESet

#### Headers for Standard Commands

This header type begins with an asterisk "\*", indicating that it is a standard command defined by IEEE 488.2. \*RST

#### (2) Query Program Header

These commands are used to interrogate the instrument about the results of operations, measured values and the current states of instrument settings.

As shown by the following examples, a query is formed by appending a question mark "?" after a program header.

:FETCh?

:CALCulate:LIMit:BEEPer?

#### Message Terminators

This instrument recognizes the following message terminators (delimiters):

- CR
- CR+LF

Also the terminator for response messages is as follows:

• CR+LF

# Separators

#### (1) Message Unit Separator

Multiple messages can be written in one line by separating them with semicolons ";"

:FREQUENCY 1000;\*IDN?

• When messages are combined in this way and if one command contains an error, all subsequent messages up to the next terminator will be ignored.

#### (2) Header Separator

In a message consisting of both a header and data, the header is separated from the data by a space " " (ASCII code 20H).

:SYSTEM:HEADER OFF

#### (3) Data Separator

In a message containing multiple data items, commas "," are required to separate the data items from one another.

:SAMPle:RATE V,MED

#### Data Formats

The instrument uses character data, decimal numeric data and character string data depending on the command.

#### (1) Character Data

Character data always begins with an alphabetic character, and subsequent characters may be either alphabetic or numeric. Character data is not case-sensitive, although response messages from the instrument are only upper case. When the command data portion contains <1/0/ON/OFF>, the operation will be similar to when 0 is OFF and 1 is ON.

:SYSTEM:HEADER OFF

#### (2) Decimal Numeric Data

Three formats are used for numeric data, identified as NR1, NR2 and NR3. Numeric values may be signed or unsigned. Unsigned numeric values are handled as positive values. Values exceeding the precision handled by the instrument are rounded to the nearest valid digit.

- NR1 Integer data (e.g.: +12, -23, 34)
- NR2 Fixed-point data (e.g.: +1.23, -23.45, 3.456)
- NR3 Floating-point exponential representation data (e.g.: +1.0E-2, -2.3E+4)

The term "NRf format" includes all three of the above numeric decimal formats.

The instrument accepts NRf format data. The format of response data is specified for each command, and the data is sent in that format.

:ESE0 10

:FETCH? +1.06571E-03

#### Compound Command Header Omission

When several commands having a common header are combined to form a compound command (for example, :CALCulate:LIMit:RESistance and :CALCulate:LIMit:VOLTage), if they are written together in sequence, the common portion (here, :CALCulate:LIMit:) may be omitted after its initial occurrence. This common portion is called the "current path" (analogous to the path concept in computer file storage), and until it is cleared, the interpretation of subsequent commands presumes that they share the same common portion.

This usage of the current path is shown in the following example:

#### **Full expression**

:CALCulate:LIMit: RESistance 1.0E-2,5.0E-3 ;:CALCulate:LIMit: VOLTage 5.0,4.0

#### **Compacted expression**

:CALCulate:LIMit: RESistance 1.0E-2,5.0E-3; VOLTage 5.0,4.0

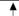

This portion becomes the current path, and can be omitted from the messages immediately following.

The current path is cleared when the power is turned on, when reset by key input, by a colon ":" at the start of a command, and when a message terminator is detected.

Standard command messages can be executed regardless of the current path. They have no effect upon the current path.

A colon ":" is not required at the start of the header of a Simple or Compound command. However, to avoid confusion with abbreviated forms and operating mistakes, we recommend always placing a colon at the start of a header.

# **Output Queue and Input Buffer**

#### Output Queue

Response messages are stored in the output queue until read by the controller. The output queue is also cleared in the following circumstances:

· Power on

#### Input Buffer

The input buffer capacity of the instrument is 256 bytes.

If 256 bytes are allowed to accumulate in this buffer so that it becomes full, the interface will not accept data beyond 256 bytes.

Note: Ensure that no command ever exceeds 256 bytes.

# **Status Byte Register**

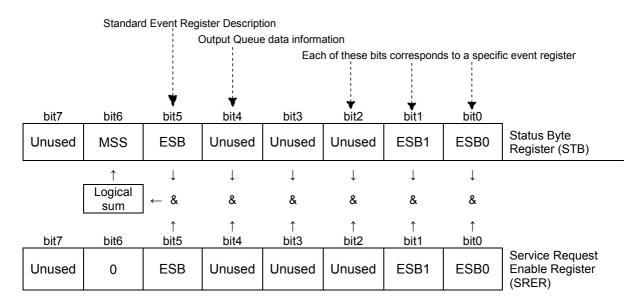

Overview of Service Request Occurrence

The Status Byte Register contains information about the event registers and the output queue. Required items are selected from this information by masking with the Service Request Enable Register. When any bit selected by the mask is set, bit 6 (MSS; the Master Summary Status) of the Status Byte Register is also set.

# Status Byte Register (STB)

When any Status Byte Register bit enabled by the Service Request Enable Register has switched from 0 to 1, the MSS bit becomes 1.

Although the MSS bit is only read by an \*STB? query, it is not cleared until a clear event is initiated by the \*CLS command.

| Bit 7 |      | Unused                                                                                             |
|-------|------|----------------------------------------------------------------------------------------------------|
| Bit 6 | MSS  | This is the logical sum of the other bits of the Status Byte Register.                             |
| Bit 5 | ESB  | Standard Event Status (logical sum) bit This is logical sum of the Standard Event Status Register. |
| Bit 4 | MAV  | Unused                                                                                             |
| Bit 3 |      | Unused                                                                                             |
| Bit 2 |      | Unused                                                                                             |
| Bit 1 | ESB1 | Event Status (logical sum) bit 1 This is the logical sum of Event Status Register 1.               |
| Bit 0 | ESB0 | Event Status (logical sum) bit 0 This is the logical sum of Event Status Register 0.               |

# Service Request Enable Register (SRER)

This register masks the Status Byte Register. Setting a bit of this register to 1 enables the corresponding bit of the Status Byte Register to be used.

# **Event Registers**

# Standard Event Status Register (SESR)

The Standard Event Status Register is an 8-bit register. If any bit in the Standard Event Status Register is set to 1 (after masking by the Standard Event Status Enable Register), bit 5 (ESB) of the Status Byte Register is set to 1.

See: "Standard Event Status Register (SESR) and Standard Event Status Enable Register (SESER)" (p.9)

The Standard Event Status Register is cleared in the following situations:

- When a \*CLS command is executed
- When an event register query (\*ESR?) is executed
- · When the instrument is powered on

| Bit 7 | PON             | Power-On Flag Set to 1 when the power is turned on, or upon recovery from an outage.                                                                                                    |
|-------|-----------------|----------------------------------------------------------------------------------------------------|
| Bit 6 | (Unused)<br>URQ | User Request                                                                                                    |
| Bit 5 | СМЕ             | Command error (The command to the message terminator is ignored.)  This bit is set to 1 when a received command contains a syntactic or semantic error:  Program header error  Incorrect number of data parameters  Invalid parameter format  Received a command not supported by the instrument                                                                        |
| Bit 4 | EXE             | Execution Error This bit is set to 1 when a received command cannot be executed for some reason.  The specified data value is outside of the set range  The specified setting data cannot be set  Execution is prevented by some other operation being performed                                                                                                    |
| Bit 3 | (Unused)<br>DDE | Device-Dependent Error This bit is set to 1 when a command cannot be executed due to some reason other than a command error, a query error or an execution error.                                                                                                    |
| Bit 2 | (Unused)<br>QYE | Query Error (the output queue is cleared)  This bit is set to 1 when a query error is detected by the output queue control.  When an attempt has been made to read an empty output queue (GP-IB only)  When the data overflows the output queue  When data in the output queue has been lost  When the next command is received while there is data in the output queue |
| Bit 1 | (Unused)<br>RQC | Request Control                                                                                                    |
| Bit 0 | OPC             | Operation Complete  This bit is set to 1 in response to an "*OPC" command.  • It indicates the completion of operations of all messages up to the "*OPC" command                                                                                                    |

### Standard Event Status Enable Register (SESER)

Setting any bit of the Standard Event Status Enable Register to 1 enables access to the corresponding bit of the Standard Event Status Register.

Standard Event Status Register (SESR) and Standard Event Status Enable Register (SESR)

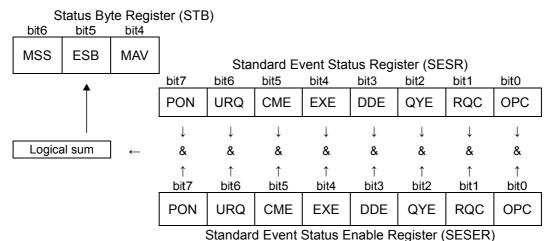

## Device-Specific Event Status Registers (ESR0 and ESR1)

This instrument provides two Event Status Registers for controlling events. Each event register is an 8-bit register.

When any bit in one of these Event Status Registers enabled by its corresponding Event Status Enable Register is set to 1, the following happens:

- For Event Status Register 0, bit 0 (ESB0) of the Status Byte Register (STB) is set to 1.
- For Event Status Register 1, bit 1 (ESB1) of the Status Byte Register (STB) is set to 1.

Event Status Registers 0 and 1 are cleared in the following situations:

- When a \*CLS command is executed
- When an Event Status Register query (:ESR0? or :ESR1?) is executed
- · When the instrument is powered on

| Event Status Register 0 (ESR0) |       |                                      |  |
|--------------------------------|-------|--------------------------------------|--|
| Bit 7                          |       | Unused                               |  |
| Bit 6                          |       | Unused                               |  |
| Bit 5                          | ERR   | Measurement Fault                    |  |
| Bit 4                          | V-Hi  | V Measurement High Comparator Result |  |
| Bit 3                          | V-IN  | V Measurement IN Comparator Result   |  |
| Bit 2                          | V-Lo  | V Measurement Low Comparator Result  |  |
| Bit 1                          | INDEX | End of Reading                       |  |
| Bit 0                          | EOM   | End of Measurement                   |  |
|                                |       |                                      |  |

| Event Status Register 1 (ESR1) |        |                                        |  |
|--------------------------------|--------|----------------------------------------|--|
| Bit 7                          | FAIL   | Total Judgment FAIL                    |  |
| Bit 6                          | PASS   | Total Judgment PASS                    |  |
| Bit 5                          | X/θ-Hi | X/θ Measurement High Comparator Result |  |
| Bit 4                          | X/θ-IN | X/θ Measurement IN Comparator Result   |  |
| Bit 3                          | X/θ-Lo | X/θ Measurement Low Comparator Result  |  |
| Bit 2                          | R/Z-Hi | R/Z Measurement High Comparator Result |  |
| Bit 1                          | R/Z-IN | R/Z Measurement IN Comparator Result   |  |
| Bit 0                          | R/Z-Lo | R/Z Measurement Low Comparator Result  |  |

Event Status Registers 0 (ESR0) and 1 (ESR1), and Event Status Enable Registers 0 (ESER0) and 1 (ESER1)

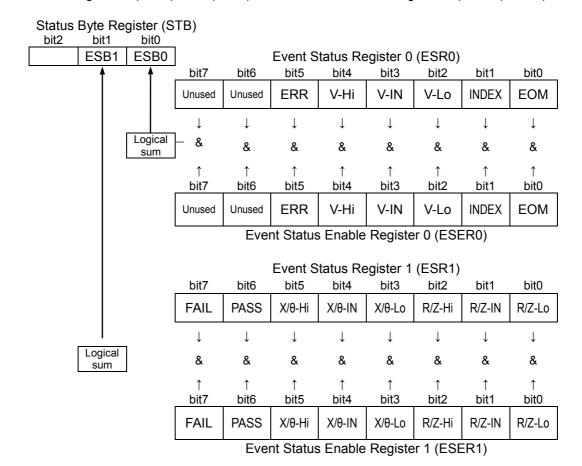

# Register Reading and Writing

| Register                              | Read   | Write |
|---------------------------------------|--------|-------|
| Status Byte Register                  | *STB?  | -     |
| Service Request Enable Register       | *SRE?  | *SRE  |
| Standard Event Status Register        | *ESR?  | -     |
| Standard Event Status Enable Register | *ESE?  | *ESE  |
| Event Status Register 0               | :ESR0? | -     |
| Event Status Enable Register 0        | :ESE0? | :ESE0 |
| Event Status Register 1               | :ESR1? | -     |
| Event Status Enable Register 1        | :ESE1? | :ESE1 |

# **Initialization Items**

| Initialization Method Item              | At<br>Power-on | *RST<br>Command | :SYSTem:R<br>ESET<br>Command | *CLS<br>Command | Factory<br>Default |
|-----------------------------------------|----------------|-----------------|------------------------------|-----------------|--------------------|
| RS-232C setting (baud rate)             | -              | -               | -                            | -               | 9600               |
| Device-specific functions (range, etc.) | -              | •*1             | •                            | -               | •                  |
| Output Queue                            | •              | -               | -                            | -               | •                  |
| Input buffer                            | •              | -               | -                            | -               | •                  |
| Status Byte Register                    | •              | -               | -                            | •               | •                  |
| Event registers                         | •*2            | -               | -                            | •               | •                  |
| Enable register                         | •              | -               | -                            | -               | •                  |
| Current path                            | •              | -               | -                            | -               | •                  |
| Headers on/off                          | OFF            | -               | -                            | -               | OFF                |

<sup>\*1.</sup> Except the zero adjustment value and the saved data.

# **Local Function**

The Remote state is entered during communication. [RMT] is displayed in the measurement display and operation keys are disabled.

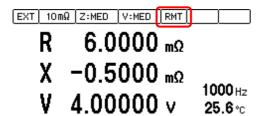

#### Canceling the Remote state

• Pressing the [LOCAL] key on the front panel cancels the Remote state and enables key operations.

LOCAL

• Sending :SYSTem:LOCal command can also cancel the Remote state.

<sup>\*2.</sup> Except the PON bit (bit 7).

# **Command Execution Time**

Command execution time indicates the time for analyzing and processing long form commands.

- Display delays may occur depending on the frequency of communication processes and process contents.
- All commands except \*TRG and :INIT are processed sequentially.
- In communications with the controller, time must be added for data transmission. Transfer time depends on the controller.

The Transfer time, with start bit 1, data length 8, no parity, and stop bit 1, has a total of 10-bit. When the transfer speed (baud rate) setting is N bps, the general result will be as follows:

Transfer time T [1 character/sec] = Baud rate N [bps]/10 [bits]

If a measurement value is 11 characters, a 1 data transfer time will be 11/T.

(Example) For 9600 bps, 11/(9600/10) = Approx. 11 ms

| Command       | Execution time (except communication time) *1 |
|---------------|-----------------------------------------------|
| :ADJust? ALL  | 15 s or less                                  |
| :FETCh?       | 4 ms or less                                  |
| :READ?        | Measurement time + 4 ms or less               |
| :LOAD         | 90 ms or less                                 |
| :CALibration? | Calibration time + 6 ms or less               |
| *RST          | 75 ms or less                                 |

<sup>\*1</sup> The values indicate an execution time when the instrument is not under a measurement. The execution time may increase during a measuremt.

# **Errors During Communications**

An error occurs when messages are executed in the following cases:

Command Error

When message syntax (spelling) is invalid When the data format in a command or query is invalid

Execution Error

When invalid character or numeric data is present

# 2 Message List

| Standard Commands                                                                                                    | Message<br>[ ]: Omissible             | Data Formats<br>[]: Omissible<br>(): Response data | Description                                   |
|----------------------------------------------------------------------------------------------------|---------------------------------------|----------------------------------------------------|-----------------------------------------------|
| Serial number>,                                                                                                    | Standard Commands                     |                                                    |                                               |
| TST7                                                                                                    | *IDN?                                 |                                                    | Queries the Instrument ID.                    |
| OPC                                                                                                    | *RST                                  |                                                    | Initializes the Instrument.(Normal Reset)     |
| OPC?                                                                                                    | *TST?                                 | (0 to 1)                                           | Initiates a self-test and queries the result. |
| Walt for operations to finish.                                                                                                    | *OPC                                  |                                                    | Sets an OPC after execution completion.       |
| Clears the Status Byte Register and the related ques.                                                                                                    | *OPC?                                 | (1)                                                | Queries execution completion.                 |
| FeSE                                                                                                    | *WAI                                  |                                                    | •                                             |
| FSEP                                                                                                    | *CLS                                  |                                                    | related gues.                                 |
| Register                                                                                                    | *ESE                                  | 0 to 255                                           |                                               |
| SRE                                                                                                    | *ESE?                                 | (0 to 255)                                         | Queries the Standard Event Status Enable      |
| *SRE? (0 to 255) Queries the Service Request Enable Register.  *STB? (0 to 255) Queries the Status Byte Register.  *TRG Executes one sampling.  *SERVICE Register.  *QPID (BT4560) Queries the Instrument model name.  *Event Registers  *ESE0 0 to 255 Sets the Event Status Enable Register 0.  *ESE0? (0 to 255) Queries the Event Status Enable Register 0.  *ESE1 0 to 255 Sets the Event Status Enable Register 0.  *ESE2 0 Queries the Event Status Enable Register 0.  *ESE3 1 Oto 255 Sets the Event Status Enable Register 0.  *ESE1 0 to 255 Sets the Event Status Enable Register 1.  *ESE1? (0 to 255) Queries the Event Status Enable Register 1.  *ESE1? (0 to 255) Queries the Event Status Enable Register 1.  *ESE1? (0 to 255) Queries the Event Status Enable Register 1.  *ESE1? (0 to 255) Queries the Event Status Enable Register 1.  **INO**  **ION**  **ION**  * | *ESR?                                 | (0 to 255)                                         | Queries the Standard Event Status Register.   |
| STE? (0 to 255) Register.  STBR (0 to 255) Queries the Status Byte Register.  TRG Executes one sampling.  Instrument Model Name  QPID (BT4560) Queries the instrument model name.  Event Registers  ESEO 0 to 255 Sets the Event Status Enable Register 0.  ESEO? (0 to 255) Queries the Event Status Enable Register 0.  ESEO? (0 to 255) Queries the Event Status Enable Register 0.  ESEO? (0 to 255) Queries the Event Status Enable Register 0.  ESE1 0 to 255 Sets the Event Status Enable Register 0.  ESE1? (0 to 255) Queries the Event Status Enable Register 1.  ESE1? (0 to 255) Queries the Event Status Enable Register 1.  ESE1? (0 to 255) Queries the Event Status Enable Register 1.  IO Useries the Event Status Enable Register 1.  IO Useries the Event Status Enable Register 1.  IO Useries the Event Status Enable Register 1.  Queries the Event Status Enable Register 1.  Queries the Event Status Enable Register 1.  Queries the Event Status Enable Register 1.  Queries the Event Status Enable Register 1.  Queries the Event Status Enable Register 1.  Queries the Event Status Enable Register 0.  Queries the Event Status Enable Register 0.  Queries the Event Status Enable Register 0.  Queries the Event Status Enable Register 0.  Queries the Event Status Enable Register 0.  Queries the Event Status Enable Register 0.  Queries the Event Status Enable Register 0.  Queries the Event Status Enable Register 0.  Queries the Event Status Enable Register 0.  Queries the Event Status Enable Register 0.  Queries the Polity Polity Pol | *SRE                                  | 0 to 255                                           |                                               |
| TRG   Executes one sampling:                                                                                                    | *SRE?                                 | (0 to 255)                                         |                                               |
| Instrument Model Name   CPID   (BT4560)   Queries the instrument model name.                                                                                                    | *STB?                                 | (0 to 255)                                         | Queries the Status Byte Register.             |
| CPID   (BT4560)   Queries the instrument model name.                                                                                                    | *TRG                                  |                                                    | Executes one sampling.                        |
| Event Registers                                                                                                    | Instrument Model Name                 |                                                    |                                               |
| Sets the Event Status Enable Register 0.                                                                                                    | :QPID                                 | (BT4560)                                           | Queries the instrument model name.            |
| Register 0.                                                                                                    | Event Registers                       |                                                    |                                               |
| ESB07                                                                                                    | :ESE0                                 | 0 to 255                                           | Register 0.                                   |
| ESE1                                                                                                    |                                       | ` '                                                | Register 0.                                   |
| ESE1?                                                                                                    |                                       |                                                    | _                                             |
| ESR1?                                                                                                    |                                       |                                                    |                                               |
| I/O   I/O:MODE?   (NPN/PNP)   Queries the NPN/PNP switch status.                                                                                                    |                                       |                                                    |                                               |
| IO:MODE?                                                                                                    |                                       | (0 to 255)                                         | Queries the Event Status Register 1.          |
| Measurement Functions         :FUNCtion       RV/ZV/R/Z/V       Sets the measurement function.         :FUNCtion?       (RV/ZV/R/Z/V)       Queries the measurement function.         Measurement Frequency       **Frequency?       Sets the measurement frequency.         :FREQuency?       (*Frequency>)       Queries the measurement frequency.         Measurement Range       **Sets the measurement range.       **Weasurement range.         :RANGe?       (*Measurement range>)       Queries the measurement range.         :Sampling Speed       **Sampling Speed         :SAMPle:RATE       **V/Z>, *FAST/MEDIUM/SLOW >)       Sets the sampling speed.         :SAMPle:RATE?       **V/Z>, **(FAST/MEDIUM/SLOW >)       Queries the sample delay mode.         :SAMPle:DELay:MODE       WAVE/VOLTage       Sets the sample delay mode.         :SAMPle:DELay:WAVE       **Wavenumber>** = 0.0 to 9.0       Sets the sample delay with the frequency of the alternating current signal.         :SAMPle:DELay:WAVE?       **Ceviation of voltage fluctuation > ovoltage fluctuation.**       Sets the sample delay with the deviation of voltage fluctuation.         :SAMPle:DELay:VOLTage       **Ceviation of voltage fluctuation > ovoltage fluctuation.       Queries the sample delay deviation of voltage fluctuation.                                                                                                    |                                       | (AIDAI/DAID)                                       | Overies the NDNI/DND switch status            |
| FUNCtion   RV/ZV/R/Z/V   Sets the measurement function.                                                                                                    |                                       | (NPN/PNP)                                          | Queries the NPN/PNP switch status.            |
| FUNCtion?   (RV/ZV/R/ZV)   Queries the measurement function.                                                                                                    |                                       | D\//7\//D/7\/                                      | Sate the magazirement function                |
| ### Measurement Frequency  ### Frequency  ### Frequency  ### Frequency  ### Frequency  ### Frequency  ### Frequency  ### Frequency  ### Frequency  ### Gerequency  ### Frequency  ### Gerequency  ### Gereque  |                                       |                                                    |                                               |
| Sets the measurement frequency.                                                                                                    |                                       | (INVIZVINOZIV)                                     | Quelles the measurement function.             |
| ### Indeptop of the alternating current signal.  #### Indeptop of yoltage fluctuation >  ### SAMPle:DELay:VOLTage    SAMPle:DELay:VOLTage   Sets the sample delay with the deviation of yoltage fluctuation >    SAMPle:DELay:VOLTage   Sets the sample delay with the deviation of yoltage fluctuation >    Queries the measurement range.                                                                                                    |                                       | <frequency></frequency>                            | Sets the measurement frequency.               |
| ### Reasurement Range  ### RANGE  ### RANGE  | -                                     | . ,                                                |                                               |
| :RANGe? ( <measurement range="">) Queries the measurement range.  Sampling Speed  :SAMPle:RATE</measurement>                                                                                                    |                                       |                                                    |                                               |
| Sampling Speed  :SAMPle:RATE                                                                                                    | :RANGe                                | <measurement range=""></measurement>               | Sets the measurement range.                   |
| :SAMPle:RATE                                                                                                    | :RANGe?                               |                                                    | Queries the measurement range.                |
| SAMPle:DELay:WAVE?  SAMPle:DELay:WAVE?  ( <past medium="" slow="">)  Queries the sampling speed.  Sets the sample delay mode.  Queries the sample delay mode.  Queries the sample delay mode.  Sets the sample delay mode.  Sets the sample delay with the frequency of the alternating current signal.  Queries the sample delay frequency of the alternating current signal.  Couries the sample delay with the frequency of the alternating current signal.  Sets the sample delay frequency of the alternating current signal.  Sets the sample delay with the deviation of voltage fluctuation &gt;  Queries the sample delay with the frequency of the alternating current signal.  Sets the sample delay with the deviation of voltage fluctuation.  Queries the sample delay deviation of voltage fluctuation.</past>                                                                                                    | Sampling Speed                        |                                                    |                                               |
| Sample Delay  Sample:Delay:MODE  SAMPle:Delay:MODE  SAMPle:Delay:MODE?  SAMPle:Delay:MODE?  SAMPle:Delay:MODE?  SAMPle:Delay:Wavenumber> = 0.0 to 9.0  Sets the sample delay mode.  Sets the sample delay with the frequency of the alternating current signal.  Cample:Delay:Wave?  Sample:Delay:Wavenumber>  SAMPle:Delay:VolTage  Sets the sample delay with the frequency of the alternating current signal.  Sets the sample delay with the deviation of voltage fluctuation >  Sets the sample delay with the deviation of voltage fluctuation.  Sets the sample delay with the deviation of voltage fluctuation.  Sets the sample delay with the deviation of voltage fluctuation.  Sets the sample delay with the deviation of voltage fluctuation.  Queries the sample delay deviation of voltage fluctuation >  Queries the sample delay deviation of voltage fluctuation.                                                                                                    | :SAMPle:RATE                          |                                                    | Sets the sampling speed.                      |
| :SAMPle:DELay:MODE :SAMPle:DELay:MODE?  (WAVE/VOLTAGE)  (WAVE/VOLTAGE)  (WAVE/VOLTAGE)  (WAVE/VOLTAGE)  (WAVE/VOLTAGE)  (WAVE/VOLTAGE)  (Sets the sample delay mode.  Sets the sample delay with the frequency of the alternating current signal.  (SAMPle:DELay:WAVE?  (Wavenumber>)  (Wavenumber>)  (Wavenumber>)  (SAMPle:DELay:VOLTage  (SPeviation of voltage fluctuation > voltage fluctuation > Queries the sample delay with the deviation of voltage fluctuation.  (SAMPle:DELay:VOLTage?  (SPeviation of voltage fluctuation > Queries the sample delay deviation of voltage fluctuation.  (SPeviation of voltage fluctuation > Queries the sample delay deviation of voltage fluctuation.                                                                                                    | :SAMPle:RATE?                         | - · · <del>-</del>                                 | Queries the sampling speed.                   |
| :SAMPle:DELay:WAVE  :SAMPle:DELay:WAVE  (WAVE/VOLTAGE)  Queries the sample delay mode.  Sets the sample delay with the frequency of the alternating current signal.  Queries the sample delay with the frequency of the alternating current signal.  Queries the sample delay frequency of the alternating current signal.  SAMPle:DELay:VOLTage  SAMPle:DELay:VOLTage  (SPeviation of voltage fluctuation > Queries the sample delay with the deviation of voltage fluctuation.  Queries the sample delay deviation of voltage fluctuation.  Queries the sample delay deviation of voltage fluctuation.                                                                                                    |                                       |                                                    |                                               |
| SAMPle:DELay:WAVE <pre></pre>                                                                                                    | · · · · · · · · · · · · · · · · · · · |                                                    |                                               |
| :SAMPle:DELay:WAVE                                                                                                    | :SAMPle:DELay:MODE?                   | (WAVE/VOLTAGE)                                     |                                               |
| :SAMPle:DELay:VOLTage                                                                                                    | :SAMPle:DELay:WAVE                    | <wavenumber> = 0.0 to 9.0</wavenumber>             | the alternating current signal.               |
| SAMPle:DELay:VOLTage <pre></pre>                                                                                                    | :SAMPle:DELay:WAVE?                   | ( <wavenumber>)</wavenumber>                       |                                               |
| SAMPle:DELay:VOLTage? (SPeviation of voltage fluctuation 5) Queries the sample delay deviation of                                                                                                    | :SAMPle:DELay:VOLTage                 |                                                    | Sets the sample delay with the deviation of   |
|                                                                                                    | :SAMPle:DELay:VOLTage?                |                                                    | Queries the sample delay deviation of         |

| Message<br>[ ]: Omissible       | Data Formats<br>[]: Omissible                                                                                                    | Description                                                                       |
|---------------------------------|----------------------------------------------------------------------------------------------------|-----------------------------------------------------------------------------------|
|                                 | ( ): Response data                                                                                                    |                                                                                   |
| Voltage Limit<br>:LIMiter       | 1/0/ON/OFF                                                                                                    | Sets the voltage limit function.                                                  |
| :LIMiter?                       | (ON/OFF)                                                                                                    | Queries the voltage limit function.                                               |
|                                 | <pre><voltage limit="" value=""></voltage></pre>                                                                                                    | •                                                                                 |
| :LIMiter:VOLTage                | =0.01 to 5.00                                                                                                    | Sets the voltage limit value.                                                     |
| :LIMiter:VOLTage?               | ( <voltage limit="" value="">)</voltage>                                                                                                    | Queries the voltage limit value.                                                  |
| Measurement Signal Zero Cross S | Stop                                                                                                    | 10.4.11                                                                           |
| :ZEOR:CROSs                     | 1/0/ON/OFF                                                                                                    | Sets the measurement signal zero cross stop function.                             |
| :ZERO:CROSs?                    | (ON/OFF)                                                                                                    | Queries the measurement signal zero cross stop function.                          |
| Averaging                       |                                                                                                    |                                                                                   |
| :CALCulate:AVERage              | <averaging count=""></averaging>                                                                                                    | Sets the measurement averaging.                                                   |
| :CALCulate:AVERage?             | ( <averaging count="">)</averaging>                                                                                                    | Queries the measurement averaging.                                                |
| Zero Adjustment                 | -0P0T/ALL                                                                                                    | Transfer and advantage the                                                        |
| :ADJust?                        | <spot all=""><br/>(0/1)</spot>                                                                                                    | Executes zero adjustment and queries the result.                                  |
| :ADJust:CLEar                   |                                                                                                    | Clears zero adjustment.                                                           |
| :ADJust:DATA:ALL?               | V/R/RV ( <adjusted v="" value="">,<adjusted 10hz="" at="" r="" value="">,<adjusted 10hz="" at="" value="" x="">,<adjusted 10hz="" at="" r="" value="">,<adjusted 10hz="" at="" r="" value="">,<adjusted 10hz="" at="" value="" x="">,<adjusted 10hz="" at="" value="" x="">,<adjusted 33hz="" at="" r="" value="">,<adjusted 33hz="" at="" value="" x="">,<adjusted 66hz="" at="" r="" value="">,<adjusted 66hz="" at="" r="" value="">,<adjusted 1hz="" at="" value="" x="">,<adjusted 1hz="" at="" value="" x="">,<adjusted 1hz="" at="" r="" value="">,<adjusted 1hz="" at="" value="" x="">)</adjusted></adjusted></adjusted></adjusted></adjusted></adjusted></adjusted></adjusted></adjusted></adjusted></adjusted></adjusted></adjusted></adjusted></adjusted> | Queries the zero adjustment value (ALL).                                          |
| :ADJust:DATA:SPOT?              | V/R/RV<br>( <adjusted v="" value="">,<adjusted value<br="">R&gt;,<adjusted value="" x="">)</adjusted></adjusted></adjusted>                                                                                                    | Queries the zero adjustment value (SPOT).                                         |
| :ADJust:STATe?                  | (ON/OFF)                                                                                                    | Queries the state of zero adjustment execution.                                   |
| Potential Slope Correction      |                                                                                                    |                                                                                   |
| Adjust:SLOPe                    | 1/0/ON/OFF                                                                                                    | Sets the slope correction for AC signal response.                                 |
| Adjust:SLOPe?                   | (ON/OFF)                                                                                                    | Queries the slope correction for AC signal response.                              |
| Self-Calibration                | •                                                                                                    |                                                                                   |
| :CALibration                    |                                                                                                    | Executes self-calibration.                                                        |
| :CALibration:AUTO               | 1/0/ON/OFF                                                                                                    | Sets the automatic self-calibration.                                              |
| :CALibration:AUTO?              | (ON/OFF)                                                                                                    | Queries the automatic self-calibration.                                           |
| Comparator                      |                                                                                                    |                                                                                   |
| :CALCulate:LIMit:STATe          | 1/0/ON/OFF                                                                                                    | Sets the comparator.                                                              |
| :CALCulate:LIMit:STATe?         | (ON/OFF)                                                                                                    | Queries the comparator.                                                           |
| :CALCulate:LIMit:BEEPer         | OFF/HL/IN/ALL                                                                                                    | Sets the beep sound.                                                              |
| :CALCulate:LIMit:BEEPer?        | (OFF/HL/IN/ALL)                                                                                                    | Queries the beep sound.                                                           |
| :CALCulate:LIMit:ABS            | 1/0/ON/OFF                                                                                                    | Sets the judgement of the voltage component comparator with the absolute value    |
| :CALCulate:LIMit:ABS?           | (ON/OFF)                                                                                                    | Queries the judgement of the voltage component comparator with the absolute value |
| :CALCulate:LIMit:RESistance     | <upper limit="">,<lower limit=""></lower></upper>                                                                                                    | Sets the upper/lower limits for the resistance component.                         |
| :CALCulate:LIMit:RESistance?    | ( <upper limit="">,<lower limit="">)</lower></upper>                                                                                                    | Queries the upper/lower limits for the resistance component.                      |
| :CALCulate:LIMit:REACtance      | <upper limit="">,<lower limit=""></lower></upper>                                                                                                    | Sets the upper/lower limits for the reactance component.                          |
| :CALCulate:LIMit:REACtance?     | ( <upper limit="">,<lower limit="">)</lower></upper>                                                                                                    | Queries the upper/lower limits for the reactance component.                       |
| :CALCulate:LIMit:IMPedance      | <upper limit="">,<lower limit=""></lower></upper>                                                                                                    | Sets the upper/lower limits for the impedance component.                          |
| :CALCulate:LIMit:IMPedance?     | ( <upper limit="">,<lower limit="">)</lower></upper>                                                                                                    | Queries the upper/lower limits for the impedance component.                       |
| :CALCulate:LIMit:PHASe          | <upper limit="">,<lower limit=""></lower></upper>                                                                                                    | Sets the upper/lower limits for the phase component.                              |

| Message<br>[ ]: Omissible                 | Data Formats<br>[ ]: Omissible<br>( ): Response data                                                                                                    | Description                                                                                  |
|-------------------------------------------|----------------------------------------------------------------------------------------------------|----------------------------------------------------------------------------------------------|
| :CALCulate:LIMit:PHASe?                   | ( <upper limit="">,<lower limit="">)</lower></upper>                                                                                                    | Queries the upper/lower limits for the phase component.                                      |
| :CALCulate:LIMit:VOLTage                  | <pre><upper limit="">,<lower limit=""></lower></upper></pre>                                                                                                    | Sets the upper/lower limits for the voltage component.                                       |
| :CALCulate:LIMit:VOLTage?                 | ( <upper limit="">,<lower limit="">)</lower></upper>                                                                                                    | Queries the upper/lower limits for the voltage component.                                    |
| Saving and Reading Measurement Conditions |                                                                                                    |                                                                                              |
| :SAVE                                     | Save No.                                                                                                    | Saves the measurement conditions.                                                            |
| :SAVE:CLEar                               | Save No.                                                                                                    | Clears the saved measurement conditions.                                                     |
| :LOAD                                     | Save No.                                                                                                    | Reads the measurement conditions.                                                            |
| System Reset                              |                                                                                                    |                                                                                              |
| :SYSTem:RESet                             |                                                                                                    | Initializes the instrument.(System Reset)                                                    |
| Key-Lock                                  |                                                                                                    | (-,                                                                                          |
| :SYSTem:KLOCk                             | 1/0/ON/OFF                                                                                                    | Sets the key-lock.                                                                           |
| :SYSTem:KLOCk?                            | (ON/OFF)                                                                                                    | Queries the key-lock.                                                                        |
| Key Beeper                                | 1 (0.00.1)                                                                                                    | assince the key look.                                                                        |
| :SYSTem:BEEPer                            | 1/0/ON/OFF                                                                                                    | Sets the key beeper.                                                                         |
| :SYSTem:BEEPer?                           | (ON/OFF)                                                                                                    | Queries the key beeper.                                                                      |
| Communications Settings                   | (CIVICIT)                                                                                                    | Queries the key beeper.                                                                      |
| :SYSTem:LOCal                             |                                                                                                    | Cancels the communication (remote) state.                                                    |
| Header Presence                           |                                                                                                    | Cancers the communication (remote) state.                                                    |
| :SYSTem:HEADer                            | 1/0/ON/OFF                                                                                                    | Cata the header presence                                                                     |
|                                           |                                                                                                    | Sets the header presence.                                                                    |
| :SYSTem:HEADer?                           | (ON/OFF)                                                                                                    | Queries the header presence.                                                                 |
| Serial Number                             | To it is                                                                                                    |                                                                                              |
| :SYSTem:SERial?                           | Serial number                                                                                                    | Queries the serial number.                                                                   |
| LCD Settings                              | T 2                                                                                                    |                                                                                              |
| :SYSTem:DISPlay:CONTrast                  | <contrast><br/>=1 to 100</contrast>                                                                                                    | Sets the contrast.                                                                           |
| :SYSTem:DISPlay:CONTrast?                 | ( <contrast>)</contrast>                                                                                                    | Queries the contrast.                                                                        |
| :SYSTem:DISPlay:BACKlight                 | <brightness><br/>=10 to 100</brightness>                                                                                                    | Sets the backlight brightness.                                                               |
| :SYSTem:DISPlay:BACKlight?                | ( <brightness>)</brightness>                                                                                                    | Queries the backlight brightness.                                                            |
| Triggering                                |                                                                                                    |                                                                                              |
| :TRIGger:SOURce                           | IMMediate/EXTernal                                                                                                    | Sets the trigger source.                                                                     |
| :TRIGger:SOURce?                          | (IMMediate/EXTernal)                                                                                                    | Queries the trigger source.                                                                  |
| :INITiate:CONTinuous                      | 1/0/ON/OFF                                                                                                    | Sets continuous measurement (permits/prohibits transition to the idle state).                |
| :INITiate:CONTinuous?                     | (ON/OFF)                                                                                                    | Queries the continuous measurement.                                                          |
| :INITiate                                 |                                                                                                    | Transits to the trigger waiting state.                                                       |
| Reading Measured Values                   |                                                                                                    |                                                                                              |
| :ABORt                                    |                                                                                                    | Measurement is aborted (forcibly terminated).                                                |
| :MEASure:Valid                            | <mr0><br/>=1 to 7</mr0>                                                                                                    | Sets the response data to be returned from a measurement value reading query.                |
| :MEASure:Valid?                           | ( <mr0>)</mr0>                                                                                                    | Queries the response data for a measurement value reading query.                             |
| :FETCh?                                   | ( <total judgment="" result="">,<measurement value="">,<judgment result="">,<measurement value="">,<judgment result="">,)</judgment></measurement></judgment></measurement></total> | Queries the last measurement value.                                                          |
| :FETCh:TEMPerature?                       | ( <temperature measurement="" value="">)</temperature>                                                                                                    | Queries the temperature measurement value.                                                   |
| :READ?                                    | ( <total judgment="" result="">,<measurement value="">,<judgment result="">,<measurement value="">,<judgment result="">,)</judgment></measurement></judgment></measurement></total> | Cancels the idle state and queries the measurement value after the measurement is completed. |

# 3 Message Reference

command itself].)

# **Message Reference Interpretation**

>: Indicates the contents (character or numeric parameters) of the data portion of a message. Character parameters are returned as all capital letters.

#### **Numeric Parameters:**

- NRf Number format may be any of NR1, NR2 and NR3
- NR1 Integer data (e.g.: +12, -23, 34)
- NR2 Fixed-point data (e.g.: +1.23, -23.45, 3.456)
- NR3 Floating-point exponential representation data

(e.g.: +1.0E-2, -2.3E+4)

Shows the command -Read/Write the Standard Event Status Enable Register (SESER) description. Syntax Command \*ESE <0 to 255 (NR1)> Shows the message Query \*ESE? syntax. Response <0 to 255 (NR1)> Explains the command data or response message. Command The SESER mask is set to the numerical value 0 to 255. Description Describes the message. The initial value (at power-on) is 0. The contents of the SESER, as set by the \*ESE Query command, are returned as an NR1 value (0 to 255). 2 128 64 32 16 8 4 1 bit 7 bit 6 bit 5 bit 4 bit 3 bit 2 bit 1 bit 0 PON URQ CME EXE DDE QYE RQC OPC Shows an example of an actual command \*ESE 36 Example application. (Normally (Sets bits 5 and 2 of SESER) described with HEADER OFF [except the HEADER

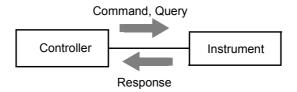

#### **Standard Commands**

#### (1) System Data Command

#### **Query Instrument ID (Identification Code)**

Syntax Query \*IDN'

Response <a href="Manufacturer">Manufacturer</a> name>,<a href="Manufacturer">Model name>,<a href="Manufacturer">Model name<a href="Manufacturer">Model name<a href="Manufacturer">Model name<a href="Manufacturer">

Example \*IDN?

HIOKI, BT4560,123456,V1.00

The Instrument ID is HIOKI BT4560, serial number 123456, software version 1.00.

#### (2) Internal Operation Command

#### **Initialize Instrument (Normal Reset)**

Syntax Command \*RST

**Description** Command Resets the instrument to factory settings excluding the communication state, ,

zero adjustment value and saved data.(Normal Reset)

The initial display is displayed after initialization.

**Note** The communication state is not initialized.

Use the :SYSTem:RESet command(p.34) to initialize the zero adjustment value

and saved data.

#### **Execute Self-Test and Query Result**

Syntax Query \*TST?

Response <0 to 1 (NR1)>

<0> = No error <1> = ROM error

**Description** Perform the instrument self-test and return the result as NR1 value 0 or 1.

Returns zero when no error occurs.

Example \*TST?

1

A ROM error occurred.

#### (3) Synchronization Commands

#### Set OPC bit of SESR when Finished with All Pending Operations

Syntax Command \*OPC

**Description** Sets OPC bit 0 of the Standard Event Status Register (SESR) when all commands prior

to \*OPC have finished processing.

Example A;B;\*OPC;C

The OPC bit of SESR is set after A and B command processing has been completed.

#### Respond with ASCII "1" when Finished with All Pending Operations

Syntax Query \*OPC?

Response 1

**Description** Responds with ASCII "1" when all commands prior to \*OPC have finished processing.

#### **Wait for Pending Commands to Finish**

Syntax Command \*WAI

**Description** The instrument waits until all prior commands finish before executing any subsequent

commands.

**Example** :TRIG:SOUR EXT

:INIT:CONT ON \*TRG;\*WAI;FETC?

Reads the measurement value after waiting for the measurement triggered by the \*TRG

command to finish.

Note The \*WAI command is accepted, as it is a mandatory command under IEEE Standard

488.2-1987. However, since all the device-specific commands implemented in this instrument, except the \*TRG and the :INITiate, are sequential, the \*WAI command has

no effect even if used.

#### (4) Status and Event Control Commands

#### Clear Event Register, Status Byte Register (Except Output Queue)

Syntax Command \*CLS

**Description** Clears the event status registers. The Status Byte Register bits corresponding to the

event status registers are also cleared. (SESR, ESR0, ESR1)

**Note** The output queue is unaffected.

Set and Query Standard Event Status Enable Register (SESER)

Syntax Command \*ESE <0 to 255(NR1)>

Query \*ESE?

Response <0 to 255(NR1)>

**Description** Command The SESER mask is set to the numerical value 0 to 255. The initial value (at

power-on) is 0.

Query The contents of the SESER, as set by the \*ESE command, are returned as

an NR1 value (0 to 255).

128 64 32 16 8 4 2 1 bit 2 bit 7 bit 6 bit 5 bit 4 bit 3 bit 1 bit 0 Unused Unused Unused PON Unused CME EXE OPC

Example \*ESE 32

Sets bit 5 of SESER.

#### Query and Clear Standard Event Status Register (SESR)

Syntax Query \*ESR?

Response <0 to 255 (NR1)>

**Description** Returns the contents of the SESR as an NR1 value from 0 to 255, then clears register

contents.

The response message has no header.

128 64 32 16 8 4 2 1 bit 7 bit 6 bit 5 bit 4 bit 3 bit 2 bit 1 bit 0 PON Unused CME EXE Unused Unused Unused OPC

Example \*ESR?

32

Bit 5 of the SESR has been set to 1.

#### Set and Query Service Request Enable Register (SRER)

Syntax Command \*SRE <0 to 255 (NR1)>

Query \*SRE?

Response <0 to 255 (NR1)>

**Description** Command The SRER mask is set to the numerical value 0 to 255.

Although NRf numerical values are accepted, values to the right of the

decimal are rounded to the nearest integer.

Bit 6 and unused bits 2, 3 and 7 are ignored. The data is initialized to 0 at

power-on.

Query The contents of the SRER, as set by the \*SRE command, are returned as

an NR1 value (0 to 255). Bit 6 and unused bits 2, 3 and 7 always return as

zero.

| 128    | 64    | 32    | 16     | 8      | 4      | 2     | 1     |
|--------|-------|-------|--------|--------|--------|-------|-------|
| bit 7  | bit 6 | bit 5 | bit 4  | bit 3  | bit 2  | bit 1 | bit 0 |
| Unused | 0     | ESB   | Unused | Unused | Unused | ESE1  | ESE0  |

#### Example

\*SRE 33

Set SRER bits 0 and 5 to 1.

\*SRE?

33

SRER bits 0 and 5 have been set to 1.

#### **Query Status Byte and MSS Bit**

**Syntax** 

Query

\*STB?

Response

e <0 to 255 (NR1)>

#### **Description**

The contents of the STB are returned as an NR1 value (0 to 255).

The response message has no header.

| 128    | 64    | 32    | 16     | 8      | 4      | 2     | 1     |
|--------|-------|-------|--------|--------|--------|-------|-------|
| bit 7  | bit 6 | bit 5 | bit 4  | bit 3  | bit 2  | bit 1 | bit 0 |
| Unused | MSS   | ESB   | Unused | Unused | Unused | ESE1  | ESE0  |

#### **Example**

\*STB?

1

STB bit 0 has been set to 1.

#### Request a Sample

Syntax Command \*TRG

**Description** Performs one measurement when external triggering (trigger source <EXTERNAL>) is

enabled.

**Example** :TRIG:SOUR EXT

:INIT:CONT ON \*TRG;\*WAI;:FETC?

Reads the measurement value after waiting for the measurement triggered by \*TRG

command to finish.

Note • An execution error occurs when the trigger source is :TRIGger:SOURce IMMediate.

• If the continuous measurement setting is :INITiate:CONTinuous OFF, measurement is not triggered by \*TRG command. Instead, use :INITiate or :READ? and input the external trigger signal to perform the measurement.

# **Device-Specific Commands**

#### (1) Instrument Model Name

#### **Query Instrument Model Name (Identification Code)**

Syntax Query :QPID

Response BT4560

Example :QPID

BT4560

The instrument model name is BT4560.

#### (2) Event Status Register

#### Set and Query Device-Specific Event Status Enable Register ESER0

**Syntax** Command :**ESE0** <0 to 255 (NR1)>

Query :ESE0?

Response <0 to 255 (NR1)>

**Description** Command Sets the mask pattern in Event Status Enable Register 0 (ESER0) for the

Event Status Register.

Query Queries the mask pattern in Event Status Enable Register 0 (ESER0) for

the Event Status Register.

128 64 32 16 8 2 1 bit 7 bit 6 bit 5 bit 4 bit 3 bit 2 bit 1 bit 0 Unused Unused **ERR** V-Hi V-IN V-Lo **INDEX EOM** 

**Note** Data initializes to zero at power-on.

## **Query Device-Specific Event Status Register ESR0**

Syntax Query :ESR0?

Response <0 to 255 (NR1)>

**Note** For the description of each ESR0 register, see the :ESE0 command table.

Executing ESR0? clears the contents of ESR0.

#### Set and Query Device-Specific Event Status Enable Register ESE1

**Syntax** Command :**ESE1** <0 to 255 (NR1)>

Query :ESE1?
Response <0 to 255 (NR1)>

**Description** Command Sets the mask pattern in Event Status Enable Register 1 (ESER1) for the

Event Status Register.

Queries the mask pattern in Event Status Enable Register 1 (ESER1) for

the Event Status Register.

| 128   | 64    | 32     | 16     | 8      | 4      | 2      | 1      |
|-------|-------|--------|--------|--------|--------|--------|--------|
| bit 7 | bit 6 | bit 5  | bit 4  | bit 3  | bit 2  | bit 1  | bit 0  |
| FAIL  | PASS  | X/θ-Hi | X/θ-IN | X/θ-Lo | R/Z-Hi | R/Z-IN | R/Z-Lo |

**Note** Data initializes to zero at power-on.

# **Query Device-Specific Event Status Register ESR1**

Syntax Query :ESR1?

Response <0 to 255 (NR1)>

**Note** For the description of each ESR1 register, see the :ESE1 command table.

Executing ESR1? clears the contents of ESR1.

#### (3) I/O

#### **Query NPN/PNP Switch Status**

Syntax Query :IO:MODE?

Response <NPN / PNP>

**Example** :IO:MODE?

**NPN** 

### (4) Measurement Functions

#### **Set and Query Measurement Functions**

Syntax Command :FUNCtion <RV / ZV / R / Z / V>

Query :FUNCtion?
Response <RV / ZV / R / Z / V>

RV...(R,X,V,T) function (resistance, reactance, voltage, temperature)  $ZV...(Z,\theta,V,T)$  function (impedance, phase angle, voltage, temperature)

R.....(R,X,T) function (resistance, reactance, temperature) Z..... $(Z,\theta,T)$  function (impedance, phase angle, temperature)

V.....(V,T) function (voltage, temperature)

Example :FUNC RV

Set the function to (R,X,V,T).

:FUNC? RV

The function has been set to (R,X,V,T).

#### (5) Measurement Frequency

## **Set and Query Measurement Frequency**

Syntax Command :FREQuency <Frequency>

Query :FREQuency?
Response <Frequency>

**Description** <Frequency(Hz)> = 0.10 to 1050 (NR3)

Example :FREQ 1000

Set the measurement frequency to 1000 (Hz).

:FREQ? 1000

The measurement frequency has been set to 1000 (Hz).

#### (6) Measurement range

#### **Set and Query Measurement Range**

**Syntax** Command :RANGe <Measurement range>

Query :RANGe?

Response <Measurement range  $(\Omega)>$ 

**Description** Command <Measurement range ( $\Omega$ )> = 0.0 ~ 120.0E-03(NR3)

• 0.0  $\leq$  <Measurement range ( $\Omega$ )>  $\leq$  3.0E-03 Measurement range is set to 3m $\Omega$ .

• 3.0E-03 < <Measurement range ( $\Omega$ )>  $\leq$  10.0E-03

Measurement range is set to  $10m\Omega$ .

• 10.0E-03 < <Measurement range ( $\Omega$ )>  $\leq$  120.0E-03

Measurement range is set to  $100m\Omega$ .

Returns the currently set measurement range as the following format.

<Measurement range ( $\Omega$ )> = 3.0000E-3/10.0000E-3/100.000E-3

Example :RANG 100.00E-03

Query

Set the measurement range to  $100m\Omega$ .

:RANG? 100.000E-3

The measurement range has been set to  $100m\Omega$ .

### (7) Sampling Speed

#### **Set and Query Sampling Speed**

Syntax Command :SAMPle:RATE <V / Z>,<Measurement speed>

Query :SAMPle:RATE? <V / Z>,

Response < Measurement speed>

<V> = V measurement sampling <Z> = Z measurement sampling

<Measurement speed> = FAST / MEDium / SLOW

**Example** :SAMP:RATE V, MED

Set the V measurement sampling speed to MEDIUM.

:SAMP:RATE? V

**MEDIUM** 

The V measurement sampling speed has been set to MEDIUM.

#### (8) Sample Delay

#### **Set and Query Sample Delay Mode**

**Syntax** Command :SAMPle:DELay:MODE <WAVE / VOLTage>

Query :SAMPle:DELay:MODE?

Response <WAVE / VOLTAGE>

<WAVE> = Sets the sample delay with the frequency of the alternating current signal.

<VOLTage> = Sets the sample delay with the deviation of voltage fluctuation.

**Example** :SAMP:DEL:MODE WAVE

Sets the mode to execute the sample delay with the frequency of the alternating current

signal.

:SAMP:DEL:MODE?

**WAVE** 

The mode has been set to execute the sample delay with the frequency of the alternating

current signal.

#### Set and Query Sample Delay with the frequency of the alternating current signal

Syntax Command :SAMPle:DELay:WAVE <Wavenumber>

Query :SAMPle:DELay:WAVE?

Response <Wavenumber>

<Wavenumber (wave)> = 0.0 to 9.0(NR2)

**Example** :SAMP:DEL:WAVE 6.0

Sets the delay wavenumber to 6.0.

:SAMP:DEL:WAVE?

6.0

The delay wavenumber has been set to 6.0.

#### Set and Query Sample Delay with the deviation of voltage fluctuation

Syntax Command :SAMPle:DELay:VOLTage < Deviation of voltage fluctuation >

Query :SAMPle:DELay:VOLTage?
Response <Deviation of voltage fluctuation>

<Deviation of voltage fluctuation (mV)> = 0.001 to 10.000 (NR2)

Example :SAMP:DEL:VOLT 0.1

Sets the delay deviation of voltage fluctuation to 0.1mV.

:SAMP:DEL:VOLT?

0.100

The delay deviation of voltage fluctuation has been set to 0.1mV.

## (9) Potential Slope Correction

#### **Set and Query Potential Slope Correction**

Syntax Command :ADJust:SLOPe <1 / 0 / ON / OFF>

Query :ADJust:SLOPe?

Response <ON / OFF>

**Example** :ADJ:SLOP ON

:ADJ:SLOP?

ON

#### (10) Voltage Limit

## **Set and Query Voltage Limit Function**

Syntax Command :LIMiter <1 / 0 / ON / OFF>

Query :LIMiter?
Response <ON / OFF>

Example :LIM ON

:LIM? OFF

#### **Set and Query Voltage Limit Function**

Syntax Command :LIMiter:VOLTage <Voltage limit value>

Query :LIMiter:VOLTage?
Response <Voltage limit value>

<Voltage limit value (V)> = 0.01 to 5.00 (NR2)

Example :LIM:VOLT 5.00

:LIM:VOLT?

5.00

#### (11) Measurement Signal Zero Cross Stop

#### **Set and Query Measurement Signal Zero Cross Stop Function**

Syntax Command :ZERO:CROSs <1 / 0 / ON / OFF>

Query :ZERO:CROSs?

Response <ON / OFF>

**Example** :ZERO:CROSs ON

:LIM:VOLT?

**OFF** 

#### (12) Averaging

### **Set and Query Measurement Averaging**

:CALCulate:AVERage <Count> **Syntax** Command

> :CALCulate:AVERage? Query

<Count> Response

<Count> = 1 to 99 (NR1)

Only the number of impedance measurement values specified in <Count> are

averaged and output.

**Example** :CALC:AVER 10

:CALC:AVER?

10

#### (13) Zero Adjustment

#### **Execute Zero Adjustment and Query Result**

:ADJust? <SPOT / ALL> **Syntax** Query

> <0 / 1> Response

**Description** <SPOT>= Executes zero adjustment for the frequency and voltage measurement in the

currently set range.

<ALL> = Executes zero adjustment for the currently set all frequency and voltage

measurement.

<0> Indicates zero adjustment succeeded. <1>

Indicates that zero adjustment has failed.

For information on zero adjustment, see the instrument instruction manual.

**Example ADJ? SPOT** 

Zero adjustment is executed in the SPOT setting and completed normally.

#### **Clear Zero Adjustment**

:ADJust:CLEar **Syntax** Command

**Description** Clears zero adjustment.

**Example** ADJ:CLE

#### **Query Zero Adjustment Value (ALL)**

Syntax Query :ADJust:DATA:ALL? <V/R/RV>

Response <Voltage adjusted value>, <Resistance adjusted value at 100Hz>, <

Reactance adjusted value at 100Hz>, <Resistance adjusted value at 1kHz

>, <Reactance adjusted value at 1kHz>

**Description** Query <V> = Queries the voltage adjusted value.

<R> = Queries the resistance/reactance adjusted value at 10Hz,

100Hz, 330Hz, 660Hz and 1kHz.

<RV> = Queries the voltage adjusted value, and the

resistance/reactance adjusted value at 10Hz, 100Hz, 330Hz,

660Hz and 1kHz.

Response • Response for :ADJust:DATA:ALL? V

<Voltage adjusted value>

• Response for :ADJust:DATA:ALL? R

<Resistance adjusted value at 10Hz>, <Reactance adjusted value at 10Hz>, <Resistance adjusted value at 100Hz>, <Reactance adjusted value at 100Hz>, <Reactance adjusted value at 330Hz>, <Reactance adjusted value at 330Hz>, <Reactance adjusted value at 660Hz>, <Reactance adjusted value at 660Hz>, <Reactance adjusted value at 1kHz>, <Reactance adjusted value at 1kHz>,

Response for :ADJust:DATA:ALL? RV

<Voltage adjusted value>, <Resistance adjusted value at 10Hz>, <Reactance adjusted value at 10Hz>, <Resistance adjusted value at 100Hz>, <Resistance adjusted value at 100Hz>, <Resistance adjusted value at 330Hz>, <Resistance adjusted value at 330Hz>, <Resistance adjusted value at 660Hz>, <Resistance adjusted value at 660Hz>, <Resistance adjusted value at 1kHz>, <Reactance adjusted value at 1kHz>

#### **Example** ADJ:DATA:ALL? V

+1.10000E-03

The voltage adjusted value has been set to 1.1mV.

ADJ:DATA:ALL? R

+1.10000E-04,+5.00000E-06,+2.50000E-04,+2.0000E-05,+4.50000E-04,+4.00 00E-05,+4.00000E-04,+5.0000E-05,+1.50000E-04,+1.00000E-05

The resistance/reactance adjusted value at 10Hz has been set to  $0.11 \text{m}\Omega/0.005 \text{m}\Omega$ .

The resistance/reactance adjusted value at 100Hz has been set to  $0.25m\Omega/0.02m\Omega$ .

The resistance/reactance adjusted value at 330Hz has been set to  $0.45m\Omega/0.04m\Omega$ .

The resistance/reactance adjusted value at 660Hz has been set to  $0.40 \text{m}\Omega/0.05 \text{m}\Omega$ .

The resistance/reactance adjusted value at 1kHz has been set to  $0.15m\Omega/0.01m\Omega$ .

ADJ:DATA:ALL? RV

+1.10000E-03,+1.10000E-04,+5.00000E-06,+2.50000E-04,+2.0000E-05,+4.50 000E-04,+4.0000E-05,+4.00000E-04,+5.0000E-05,+1.50000E-04,+1.00000E-05,+4.00000E-05,+1.50000E-04,+1.00000E-05

The voltage adjusted value has been set to 1.1mV.

The resistance/reactance adjusted value at 10Hz has been set to  $0.11m\Omega/0.005m\Omega$ .

The resistance/reactance adjusted value at 100Hz has been set to  $0.25 \text{m}\Omega/0.02 \text{m}\Omega$ .

The resistance/reactance adjusted value at 330Hz has been set to  $0.45m\Omega/0.04m\Omega$ .

The resistance/reactance adjusted value at 660Hz has been set to  $0.40m\Omega/0.05m\Omega$ .

The resistance/reactance adjusted value at 1kHz has been set to  $0.15m\Omega/0.01m\Omega$ .

#### **Query Zero Adjustment Value (SPOT)**

Syntax Query :ADJust:DATA:SPOT? <V / R / RV>

Response <Voltage adjusted value>, <Resistance adjusted value>, <Reactance

adjusted value>

**Description** Query <V> = Queries the voltage adjusted value.

<R> = Queries the resistance/reactance adjusted value at the currently

set frequency.

<RV> = Queries the voltage adjusted value, and the

resistance/reactance adjusted value at the currently set

frequency.

Response or :ADJust:DATA:ALL? V

<Voltage adjusted value>

• Response for :ADJust:DATA:ALL? R

<Resistance adjusted value>, <Reactance adjusted value>

Response for :ADJust:DATA:ALL? RV

<Voltage adjusted value>, <Resistance adjusted value>, <Reactance

adjusted value>

Example ADJ:DATA:SPOT? V

+1.10000E-03

The voltage adjusted value has been set to 1.1mV.

ADJ:DATA: SPOT? R +2.50000E-04,+2.0000E-04

The resistance/reactance adjusted value has been set to  $0.25m\Omega/0.20m\Omega$ .

ADJ:DATA: SPOT? RV

+1.10000E-03,+2.50000E-04,+2.0000E-04

The voltage adjusted value has been set to 1.1mV.

The resistance/reactance adjusted value has been set to  $0.25m\Omega/0.20m\Omega$ .

#### **Query Zero Adjustment State**

Syntax Query :ADJust:STATe?

Response <ON / OFF>

**Description** <ON> = The state of zero adjustment execution has been set to effective.

<OFF> = The state of zero adjustment execution has been set to disabled.

**Example** ADJ:STAT?

**OFF** 

The state of zero adjustment execution has been set to disabled.

#### (14) Self-Calibration

#### **Execute Self-Calibration**

Syntax Command :CALibration

**Note** If this command is received while measuring, self-calibration executes after the

measurement is finished.

#### **Execute and Set Self-Calibration**

Syntax Command :CALibration:AUTO <1 / 0 / ON / OFF>

Query :CALibration:AUTO?

Response <ON / OFF>

<ON> = AUTO Self-Calibration selected

Self-calibration is set to be executed at the time of voltage measurement.

<OFF> = MANUAL Self-Calibration selected

Self-calibration is set to be executed manually.

Self-calibration is executed with the :CALibration command or external CAL

signal.

**Example** :CAL:AUTO OFF

:CAL:AUTO?

**OFF** 

#### (15) Comparator

#### **Execute and Query Comparator**

Syntax Command :CALCulate:LIMit:STATe <1/0/ON/OFF >

Query :CALCulate:LIMit:STATe?

Response <ON / OFF >

**Example** :CALC:LIM:STAT ON

:CALC:LIM:STAT?

ON

#### **Set and Query Beeper**

Syntax Command :CALCulate:LIMit:BEEPer <Condition>

Query :CALCulate:LIMit:BEEPer?

Response <Condition> <Condition> = OFF / HL / IN / ALL

OFF No buzzer

HL Beeps when the value is outside of the upper or lower limit range.

Beeps when the value is within upper and lower limit range.

ALL Always beeps.

**Example** :CALC:LIM:BEEP IN

:CALC:LIM:BEEP?

IN

#### Set and Query Judgement of Voltage Component Comparator with Absolute Value

Syntax Command :CALCulate:LIMit:ABS <1 / 0 / ON / OFF >

Query :CALCulate:LIMit:ABS?

Response <ON / OFF >

**Example** :CALC:LIM:ABS ON

Sets the judgement of the voltage component comparator to be performed with the

absolute value. :CALC:LIM:ABS?

ON

The judgement of the voltage component comparator has been set to be performed with the absolute value.

#### Set and Query Resistance Component Comparator Upper/Lower Limit

Syntax Command :CALCulate:LIMit:RESistance <Upper limit>,<Lower limit>

Command < Upper limit ( $\Omega$ )> = -3.00000E-03 to +1.20000E-01(NR3), or OFF

Lower limit ( $\Omega$ )> = -3.00000E-03 to +1.20000E-01(NR3), or OFF

If the upper limit is set to a value out of above range, the upper limit becomes

OFF.

If the lower limit is set to a value out of above range, the lower limit becomes

OFF.

Query <Upper limit ( $\Omega$ )> = -3.00000E-03 to +1.20000E-01(NR3), or OFF

<Lower limit ( $\Omega$ )> = -3.00000E-03 to +1.20000E-01(NR3), or OFF

**Example** :CALC:LIM:RES 0.1, 0.05

The upper and lower limits (regardless of the range) are  $100m\Omega$  and  $50m\Omega$ , respectively.

:CALC:LIM:RES 5.0,0.05

:CALC:LIM:RES? OFF,+5.00000E-02

The upper and lower limits (regardless of the range) are OFF and  $50m\Omega$ , respectively.

:CALC:LIM:RES 0.1,OFF

:CALC:LIM:RES? +1.00000E-01,OFF

The upper and lower limits (regardless of the range) are  $100m\Omega$ , and OFF, respectively.

Note If the upper limit is set to a value smaller than the lower limit, the upper limit becomes the

same value as the lower.

#### Set and Query Reactance Component Comparator Upper/Lower Limit

:CALCulate:LIMit:REACtance < Upper limit>, < Lower limit> **Syntax** Command

> :CALCulate:LIMit: REACtance? Query <Upper limit  $(\Omega)>$ ,<Lower limit  $(\Omega)>$ Response

 $\langle \text{Upper limit } (\Omega) \rangle = -1.20000E-01 \text{ to } +1.20000E-01(NR3), \text{ or OFF}$ Command

Lower limit ( $\Omega$ )> = -1.20000E-01 to +1.20000E-01(NR3), or OFF

If the upper limit is set to a value out of above range, the upper limit becomes

OFF.

If the lower limit is set to a value out of above range, the lower limit becomes

OFF.

 $\langle \text{Upper limit } (\Omega) \rangle = -1.20000E-01 \text{ to } +1.20000E-01(NR3), \text{ or OFF}$ Query

Lower limit ( $\Omega$ )> = -1.20000E-01 to +1.20000E-01(NR3), or OFF

**Example** :CALC:LIM:REAC 0.1, 0.05

The upper and lower limits (regardless of the range) are  $100m\Omega$  and  $50m\Omega$ , respectively.

:CALC:LIM:REAC 5.0,0.05

:CALC:LIM:REAC? OFF,+5.00000E-02

The upper and lower limits (regardless of the range) are OFF and  $50m\Omega$ , respectively.

:CALC:LIM:REAC 0.1,OFF

:CALC:LIM:REAC? +1.00000E-01,OFF

The upper and lower limits (regardless of the range) are 100mΩ, and OFF, respectively.

Note

If the upper limit is set to a value smaller than the lower limit, the upper limit becomes the same value as the lower.

#### Set and Query Impedance Component Comparator Upper/Lower limit

**Syntax** :CALCulate:LIMit:IMPedance <Upper limit>,<Lower limit> Command

> :CALCulate:LIMit: IMPedance? Query Response <Upper limit  $(\Omega)>$ ,<Lower limit  $(\Omega)>$

 $\langle \text{Upper limit } (\Omega) \rangle = 0 \text{ to } +1.20000E-01(NR3), \text{ or OFF}$ Command

<Lower limit ( $\Omega$ )> = 0 to +1.20000E-01(NR3), or OFF

If the upper limit is set to a value out of above range, the upper limit becomes

If the lower limit is set to a value out of above range, the lower limit becomes

OFF.

 $\langle \text{Upper limit } (\Omega) \rangle = 0 \text{ to } +1.20000E-01(NR3), \text{ or OFF}$ Query

Lower limit ( $\Omega$ )> = 0 to +1.20000E-01(NR3), or OFF

**Example** :CALC:LIM:IMP 0.10, 0.05

The upper and lower limits (regardless of the range) are  $100m\Omega$  and  $50m\Omega$ , respectively.

:CALC:LIM:IMP 5.0,0.05

:CALC:LIM:IMP? OFF,+5.00000E-02

The upper and lower limits (regardless of the range) are OFF and  $50m\Omega$ , respectively.

:CALC:LIM:IMP 0.1,OFF

:CALC:LIM:IMP? +1.00000E-01,OFF

The upper and lower limits (regardless of the range) are  $100m\Omega$ , and OFF, respectively.

Note

If the upper limit is set to a value smaller than the lower limit, the upper limit becomes the same value as the lower.

#### Set and Query Phase Component Comparator Upper/Lower limit

Syntax

Command :CALCulate:LIMit:PHASe <Upper limit>,<Lower limit>

Query :CALCulate:LIMit: PHASe?
Response <Upper limit (°)>,<Lower limit (°)>

Command <Upper limit (°)> = -1.80000E+02 to +1.80000E+02(NR3), or OFF

<Lower limit (°)> = -1.80000E+02 to +1.80000E+02(NR3), or OFF

If the upper limit is set to a value out of above range, the upper limit becomes

OFF.

If the lower limit is set to a value out of above range, the lower limit becomes

OFF.

Query < Upper limit (°) > = -1.80000E+02 to +1.80000E+02(NR3), or OFF

<Lower limit (°)> = -1.80000E+02 to +1.80000E+02(NR3), or OFF

**Example** :CALC:LIM:PHAS 90.0, -90.0

The upper and lower limits are 90.0° and –90.0°, respectively.

:CALC:LIM:PHAS 300,-90.0

:CALC:LIM:PHAS? OFF,-9.00000E+01

The upper and lower limits (regardless of the range) are OFF and -90.0 $^{\circ}$ , respectively.

:CALC:LIM:PHAS 90.0,OFF

:CALC:LIM:PHAS? +9.00000E+01,OFF

The upper and lower limits (regardless of the range) are 90.0° and OFF, respectively.

Note

If the upper limit is set to a value smaller than the lower limit, the upper limit becomes the same value as the lower.

#### Set and Query Voltage Component Comparator Upper/Lower limit

Syntax Command :CALCulate:LIMit:VOLTage <Upper limit>,<Lower limit>

Query :CALCulate:LIMit: VOLTage?
Response <Upper limit (V)>,<Lower limit (V)>

Command <Upper limit (V)> = -5.10000E+00 to +5.10000E+00(NR3), or OFF

<Lower limit (V)> = -5.10000E+00 to +5.10000E+00(NR3), or OFF

If the upper limit is set to a value out of above range, the upper limit becomes

OFF.

If the lower limit is set to a value out of above range, the lower limit becomes

OFF.

Query < Upper limit (V) > = -5.10000E+00 to +5.10000E+00 (NR3), or OFF

<Lower limit (V)> = -5.10000E+00 to +5.10000E+00(NR3), or OFF

**Example** :CALC:LIM:VOLT 5.0, 4.0

The upper and lower limits are 5.0V and 4.0V, respectively.

:CALC:LIM:VOLT 30,4.0 :CALC:LIM:VOLT?

OFF,+4.00000E+00

The upper and lower limits are OFF and 4.0V, respectively.

:CALC:LIM:VOLT 5.0,OFF

:CALC:LIM:VOLT?

+5.00000E+00,OFF

The upper and lower limits are 5.0V and OFF, respectively.

**Note** 

If the upper limit is set to a value smaller than the lower limit, the upper limit becomes the same value as the lower.

## (16) Saving and Reading Measurement Conditions

#### **Save and Read Measurement Conditions**

Syntax Command :SAVE <Save No.>

:LOAD <Save No.>

<Save No.> = 1 to 126 (NR1)

Example :SAVE 10

:SAVE:CLE 10 :LOAD 5

Note If :SAVE is executed when measurement conditions for the <Save No.> have previously

been saved, the saved measurement conditions will be overwritten.

If :LOAD is executed specifying a <Save No.> that does not have previously saved

measurement conditions, an execution error will occur.

## **Clear Measurement Conditions**

Syntax Command :SAVE:CLEar <Save No.>

<Save No.> = 1 to 126 (NR1)

**Example** :SAVE:CLE 10

Note If :SAVE:CLEar is executed specifying a <Save No.> that does not have previously saved

measurement conditions, an execution error will occur.

# (17) System Reset

## **Initialize Instrument (System Reset)**

Syntax Command :SYSTem:RESet

**Description** Initializes all data except communication settings.(System Reset)

Panel save data and zero adjust value are also initialized.

Note Use the \*RST command (p.17) to leave the zero adjustment value and the panel save

data.

#### (18) Key Beeper

# Set and Query Key Beeper

Syntax Command :SYSTem:BEEPer <1 / 0 / ON / OFF>

Query :SYSTem:BEEPer?

Response <ON / OFF>

**Example** :SYST:BEEP ON

:SYST:BEEP?

ON

# (19) Key-Lock

# Set and Query Key-Lock State

Syntax Command :SYSTem:KLOCk <1 / 0 / ON / OFF>

Query :SYSTem:KLOCk?

Response <ON /OFF>

Example :SYST:KLOC ON

:SYST:KLOCK?

ON

# (20) Communications Settings

#### **Return to Local Control**

Syntax Command :SYSTem:LOCal

**Description** Disables communications remote control and re-enables local control. The panel keys

are re-enabled.

Example :SYST:LOC

#### (21) Header

## **Set and Query Header Presence**

Syntax Command :SYSTem:HEADer <1 / 0 / ON / OFF>

Query :SYSTem:HEADer?

Response <ON / OFF>

**Description** Sets whether the header is to be included in response messages.

The response to a message header setting query is returned as ON or OFF.

Example :SYST:HEAD ON

:SYST:HEAD?

:SYSTEM:HEADER ON

:SYST:HEAD OFF :SYST:HEAD?

:OFF

**Note** When turning the power on, this is initialized to OFF (no header).

# (22) Serial Number

# **Query Serial Number**

Syntax Query :SYSTem:SERial?

Response <Serial number>

**Example** :SYST:SER?

123456789

# (23) LCD Settings

# **Set and Query Contrast**

Syntax Command :SYSTem:DISPlay:CONTrast <Contrast>

Query :SYSTem:DISPlay:CONTrast?

Response <Contrast> <Contrast> = <0 to 100>

**Example** :DISP:CONT 50

Set the display contrast to 50%.

:DISP:CONT?

50

The display contrast has been set to 50%.

# **Set and Query Backlight**

Syntax Command :SYSTem:DISPlay:BACKlight <Brightness>

Query :SYSTem:DISPlay:BACKlight?

Response <Brightness> <Brightness> = <10 to 100>

**Example** :SYST:DISP:BACK 50

Set the backlight brightness to 50%.

:SYST:DISP:BACK?

50

The backlight brightness has been set to 50%.

# (24) Triggering

Relationship between Trigger Source and Continuous Measurement Operation Operation depends on the continuous measurement setting (:INITIATE:CONTINUOUS) (p.38) and the trigger source setting (:TRIGGER:SOURCE) (p.38) as follows.

See: "5 Data Exporting Methods" (p.44)

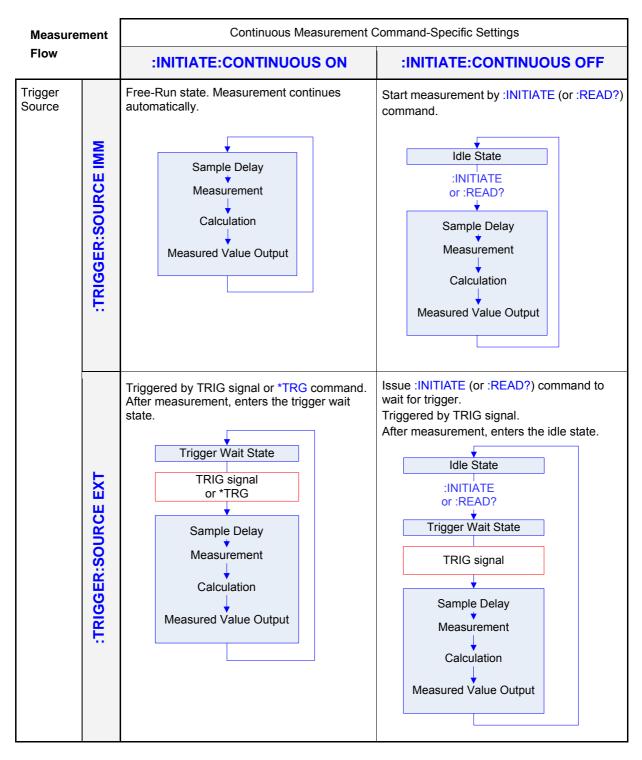

The :INITIATE:CONTINUOUS OFF can only be set by Remote command.

If this has been set to OFF, when operation is returned to the Local state or power is turned off,

the :INITIATE:CONTINUOUS ON state occurs when power is turned back on.

See: "Return to Local Control" (p.35, p.11)

or Exporting measured values: "Data Exporting Methods" (p.44)

#### **Set and Query Continuous Measurement**

Syntax Command :INITiate:CONTinuous <1/0/ON/OFF>

Query :INITiate:CONTinuous?

Response <ON/OFF>

<ON> = Continuous Measurement Enabled <OFF> = Continuous Measurement Disabled

#### **Description**

· Continuous Measurement Enabled:

After measurement, enters the Trigger Wait State. When there is an internal trigger (trigger source <IMMEDIATE>), the next trigger is promptly generated and enters a free run state.

· Continuous Measurement Disabled:

After measurement, enters the Idle State instead of the Trigger Wait State.

Triggering is ignored in the Idle State. Executing :INITiate enables the Trigger Wait

State.

Continuous measurement is enabled upon exiting from the Remote State.

#### **Example**

:INIT:CONT OFF

Set continuous measurement to disabled.

:INIT:CONT?

**OFF** 

Continuous measurement has been set to disabled.

#### **Set and Query Trigger Source**

Syntax Command :TRIGger:SOURce <IMMediate / EXTernal>

Query :TRIGger:SOURce?

Response <IMMEDIATE / EXTERNAL>
<IMMEDIATE> = Internal triggering
<EXTERNAL> = External triggering

**Example** :TRIG:SOUR IMM

Set the trigger source to internal triggering.

:TRIG:SOUR?

The trigger source has been set to internal triggering.

#### Note

• When setting the trigger source <IMMEDIATE>,:LIMITer:VOLTage will be set to ON.

## **Transit to Trigger Waiting State**

Syntax Command :INITiate

**Description** Switches triggering from the Idle State to the Trigger Wait State.

**Example** Disable continuous measurement, and read one value for each trigger event.

**Example** :TRIG:SOUR IMM...... Set the trigger source to internal triggering.

:INIT...... Switch triggering to Trigger Waiting State.

Trigger a single measurement immediately upon internal

triggering.

**Example** :TRIG:SOUR EXT...... Set the trigger source to external triggering.

:INIT..... Switch triggering to Trigger Waiting State.

Trigger a single measurement when an external triggering

signal is received.

Note

 When this command is received, automatically switches to :INITIATE:CONTINUOUS OFF.

- When there is an internal trigger (trigger source <IMMEDIATE>), triggering promptly occurs and enters the idle state.
- When there is an external trigger (trigger source <EXTERNAL>), the external trigger wait state is entered. When a trigger is received, a single measurement is performed and enters the idle state.

# (25) Reading Measured Values

#### **Measurement Value Formats**

• Impedance (absolute value display: unit  $\Omega$ )

Measured Value Measurement Fault

+ 🗆 . 🗆 🗆 E-0 See: Measurement Value Formats(Measurement Fault) (p.40)

Phase angle (absolute value display: unit °)

Measured Value Measurement Fault

± □ . □□□□□ E±0□ See: Measurement Value Formats(Measurement Fault) (p. 40)

• Resistance / Reactance (absolute value display: unit Ω)

Measured Value Measurement Fault

± 🗆 . 🗆 🗆 E-0 See: Measurement Value Formats(Measurement Fault) (p. 40)

Voltage (absolute value display: unit V)

Measured Value Measurement Fault

± □ . □□□□□ E±0□ See: Measurement Value Formats(Measurement Fault) (p. 40)

• Temperature (absolute value display: unit °C)

Measured Value Measurement Fault

± □ . □□□□□ E±0□ See: Measurement Value Formats(Measurement Fault) (p. 40)

#### Measurement Value Formats(Measurement Fault)

• Impedance / Phase angle / Resistance / Reactance / Voltage

| Measurement Fault                                    | Display            | Measured Value  |
|------------------------------------------------------|--------------------|-----------------|
| Out of Z range                                       | OverRange          | + 1. 00000 E+08 |
| Impedance measurement error by drift voltage         | DRIFT VOLTAGE      | + 2. 00000 E+08 |
| Contact error between SOURCE-L and SENSE-L           | CONTACT ERROR L    | + 3. 00000 E+08 |
| Contact error between SOURCE-H and SENSE-H           | CONTACT ERROR H    | + 4. 00000 E+08 |
| Return cabole not connected                          | RETURN CABLE ERROR | + 5. 00000 E+08 |
| Out of limit voltage                                 | OVER V LIMIT       | + 6. 00000 E+08 |
| Out of V range                                       | OVER VOLTAGE       | + 7. 00000 E+08 |
| Constant current error between SOURCE-H and SOURCE-L |                    | + 8. 00000 E+08 |
| A/D converter communication error                    | A/D ERROR          | + 9. 00000 E+08 |
| Internal battery error                               | VREF B ERROR       | + 1. 00000 E+09 |
| No measurement after power on                        |                    | + 2. 00000 E+09 |

#### •温度

| Measurement Fault                | Display   | Measured Value  |
|----------------------------------|-----------|-----------------|
| Over the upper limit of T range  | +Over °C  | + 1. 00000 E+08 |
| Under the lower limit of T range | -Under °C | + 2. 00000 E+08 |
| Temperature sensor not connected | °C        | + 3. 00000 E+08 |
| No measurement after power on    |           | + 4. 00000 E+08 |

Time to receive measured values is different for the :FETCh?/:FETCh:TEMPerature? and :READ? commands. See: Data Exporting Methods (p.44), Triggering (p.37)

#### **Abort Measurement**

Syntax Query :ABORt

**Description** Measurement is abort (forced termination).

:READ? cannot be abort.

**Example** :TRIG:SOUR EXT

:INIT:CONT ON

\*TRG :ABOR

Aborts a measurement. :TRIG:SOUR EXT :INIT:CONT ON \*TRG;\*WAI :ABOR

In this case, a measurement cannot be aborted because the instrument waits the measurement to finish.

Note

An abort cannot be executed as the instrument waits until all prior commands finish if the

query is sent after a \*WAI command.

An abort cannot be executed as the instrument waits until all prior commands finish if the query is sent after a \*OPC and \*OPC? command.

## Read Measurement Value and Set and Query Response Data

Syntax Command :MEASure:VALid <MR0>

Query :MEASure:VALid?

MR: Measurement register (see below)

**Description** 

Command Uses bits in <MR0

Uses bits in <MR0> to specify the measurement parameters to be returned

in response to a query from a FETCh?/:READ? command.

1 is displayed at power-on.

Query

Returns the measurement parameters specified using bits in <MR0> in response to a query from a FETCh?/:READ? command.

| 128    | 64     | 32     | 16     | 8      | 4                           | 2                  | 1                 |  |
|--------|--------|--------|--------|--------|-----------------------------|--------------------|-------------------|--|
| bit 7  | bit 6  | bit 5  | bit 4  | bit 3  | bit 2                       | bit 1              | bit 0             |  |
| Unused | Unused | Unused | Unused | Unused | Total<br>judgment<br>result | Judgment<br>result | Measured<br>value |  |

Measurement register 0 (MR0)

**Example** :MEAS:VAL 7

Sets to return the Measured value, Judgment result and Total judgment result.

:MEAS:VAL?

7

The Measured value, Judgment result and Total judgment result have been set to be returned.

#### **Read Most Recent Measurement Value**

Syntax Query :FETCh?

Response <Total judgment result>,<Measurement value>,<Judgment result>

,<Measurement value>,<Judgment result>, ...

See: "Measurement Value Formats" (p.40)

**Description** Reads the most recent impedance and voltalge measurement. No trigger occurs.

See: Data Exporting Methods (p.44), Triggering (p.37) For (R,X,V,T) measurement, the response is as follows.

<Total judgment result> = PASS/FAIL/OFF

<Measurement value> = R measurement value

<Judgment result> = R measurement comparator judgment result <HI/IN/LO/OFF>

<Measurement value> = X measurement value

<Judgment result> = X measurement comparator judgment result < HI/IN/LO/OFF >

<Measurement value> = V measurement value

<Judgment result> = V measurement comparator judgment result < HI/IN/LO/OFF >

**Example** :MEAS:VAL 1.... Sets to return the Measured value.

:FETC?

+1.02500E-01,+1.02800E-01,+3.00000E+00

:MEAS:VAL 3.... Sets to return the Measured value and Judgment result.

:FETC?

+1.02500E-01,IN,+1.02800E-01,IN,+3.00000E+00,IN

:MEAS:VAL 7.... Sets to return the Measured value, Judgment result and Total judgment result.

:FETC?

PASS,+1.02500E-01,IN,+1.02800E-01,IN,+3.00000E+00

## **Read Temperature Measurement Value**

Syntax Query :FETCh:TEMPerature?

Response < Measurement value > See: "Measurement Value Formats" (p.40)

**Description** Reads the last (most recent) temperature measurement value.

**Example** :FETC:TEMP?

+2.51000E+01

# Measure (Await Triggers and Read Measurements)

Syntax

Query :READ?

Response <Total judgment result>,<Measurement value>,<Judgment result>

,<Measurement value>,<Judgment result>, ...

See: "Measured value Formats" (p.40)

## **Description**

Switches from the Idle State to the Trigger Wait State, then reads the next measured value.

| Trigger Source | Operation                                                                               |
|----------------|-----------------------------------------------------------------------------------------|
| IMMediate      | Reads the measured value.                                                               |
| EXTernal       | Triggers by the external TRIG signal input, and continuously reads the measured values. |

For (R,X,V,T) measurement, the response is as follows.

<Total judgment result> = PASS/FAIL/OFF

<Measurement value> = R measurement value

<Judgment result> = R measurement comparator judgment result <HI/IN/LO/OFF>

<Measurement value> = X measurement value

<Judgment result> = X measurement comparator judgment result <HI/IN/LO/OFF>

<Measurement value> = V measurement value

<Judgment result> = V measurement comparator judgment result <HI/IN/LO/OFF>

**Example** 

:TRIG:SOUR IMM Set the trigger source to internal triggering.

:MEAS:VAL 1 Set to return the Measured value.

:READ? Trigger a single measurement immediately upon

+1.02500E-01,+1.02800E-01,+3.00000E+00 internal triggering.

**Example** 

:TRIG:SOUR EXT Set the trigger source to external triggering.

:MEAS:VAL 1 Set to return the Measured value.

:READ? Trigger a single measurement when an external

+1.02500E-01,+1.02800E-01,+3.00000E+00 triggering signal is received.

#### **Note**

- When this command is received, automatically switches to :INITIATE:CONTINUOUS OFF.
- When there is an internal trigger (trigger source <IMMEDIATE>), triggering promptly occurs and enters the idle state.
- When there is an external trigger (trigger source <EXTERNAL>), the external trigger wait state is entered. When a trigger is received, a single measurement is performed and enters the idle state.
- The Remote State cannot be canceled until measurement is finished.
- The next command does not execute until measurement is finished.

# 5 Data Exporting Methods

# **Basic Data Exporting Methods**

Flexible data exporting is available depending on the application.

#### **Export Free-Run Data**

Default Setting :INITiate:CONTinuous ON (continuous measurement enable)

:TRIGger:SOURce IMMediate (internal triggering)

Exporting :FETCh?

Imports the most recent measurement.

#### **Export by Controller (PC, PLC) Triggering**

Default Setting :INITiate:CONTinuous OFF (continuous measurement disable)

:TRIGger:SOURce IMMediate (internal triggering)

Exporting :READ?

A trigger occurs, and a measurement is performed and the result is transferred.

#### **Export by Applying TRIG Signal**

Default Setting :INITiate:CONTinuous OFF (continuous measurement disable)

:TRIGger:SOURce EXT (external triggering)

Exporting :READ?

When triggered by TRIG signal, a measurement is performed and the result is

transferred.

# Using the :FETCh? Command during Continuous Measurement with Internal Triggering

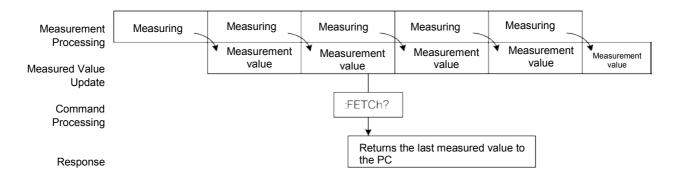

This is the simplest method for exporting measured values. It is ideal when measurement (tact) time is not limited, and when external synchronization is not needed. After connecting to the measurement target, wait for twice the measurement time before exporting the measured value.

## Using the :READ? Command while Continuous Measurement is Disabled

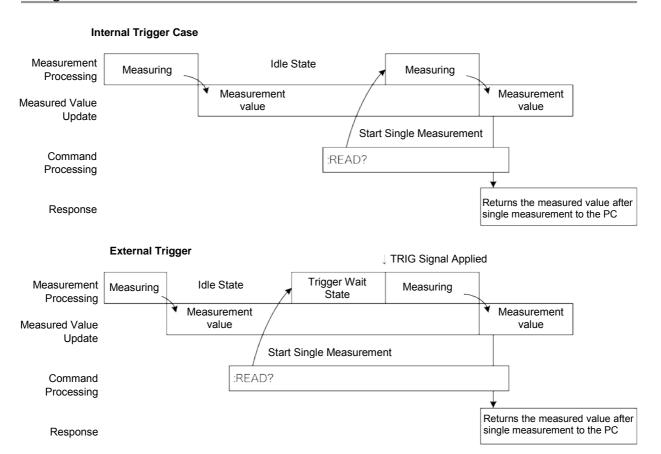

Use this method to measure (and export) synchronously with the controller (PC, PLC) or external trigger signal. Measurement time can be minimized.

# **6 Sample Programs**

These programs can be created using Visual Basic 5.0, 6.0 or Visual Basic2013. Visual Basic is a registered trademark of Microsoft Corporation.

# **Using Visual Basic 5.0 or 6.0**

These sample programs are created with Microsoft Visual Basic 5.0 and 6.0.

The following are used for communication:

For RS-232C/USB communication: MSComm from Visual Basic Professional

During communications, the terminator setting is supposed to be as follows:

RS-232C/USB: CR+LF

RS-232C/USB Communications (Using Microsoft Visual Basic Professional MSComm)

# Simple Measurement

Imports measured values 10 times, and saves measurements in a text file.

| Private Sub MeasureSubRS()                   |                                                           |
|----------------------------------------------|-----------------------------------------------------------|
| Dim recvstr As String                        | 'Receiving character string                               |
| Dim i As Integer                             |                                                           |
|                                              |                                                           |
| MSComm1.CommPort = 1                         | 'COM1 (Check a communication port)                        |
| MSComm1.Settings = "9600,n,8,1"              | 'Set a communication port (not required with USB)         |
| MSComm1.PortOpen = True                      | 'Open a port                                              |
| Open App.Path & "¥data.csv" For Output As #1 | 'Open a text file for saving                              |
| MSComm1.Output = ":FUNC RV" & vbCrLf         | 'Select (R,X,V,T) measurement function                    |
| MSComm1.Output = ":MEAS:VAL 1" & vbCrLf      | Output only the measurement value                         |
| MSComm1.Output = ":TRIG:SOUR IMM" & vbCrLf   | 'Select an internal triggering                            |
| MSComm1.Output = ":INIT:CONT ON" & vbCrLf    | 'Continuous measurement ON                                |
| For i = 1 To 10                              |                                                           |
| MSComm1.Output = ":FETCH?" & vbCrLf          | 'Send ":FETCH?" to import the most recent measurement     |
| recvstr = ""                                 | 'From here on, continue receiving until an LF code occurs |
| While Right(recvstr, 1) <> Chr(10)           |                                                           |
| recvstr = recvstr + MSComm1.Input            |                                                           |
| DoEvents                                     |                                                           |
| Wend                                         |                                                           |
| recvstr = Left(recvstr, Len(recvstr) - 2)    | 'Delete the terminator (CR+LF)                            |
| Print #1, Str(i) & "," & recvstr             | 'Write to the file                                        |
| Next                                         |                                                           |
| Close #1                                     |                                                           |
| MSComm1.PortOpen = False                     |                                                           |
| End Sub                                      |                                                           |
|                                              |                                                           |
|                                              |                                                           |

# Measure by PC Key

Measures and imports by key input on the PC, and saves measurements in a text file.

```
Private Sub MeasureReadSubRS()
  Dim recvstr As String
                                                      'Receiving character string
  Dim i As Integer
  MSComm1.CommPort = 1
                                                      'COM1 (Check a communication port)
  MSComm1.Settings = "9600,n,8,1"
                                                      'Set a communication port (not required with USB)
  MSComm1.PortOpen = True
                                                      'Open a port
  Open App.Path & "\data.csv" For Output As #1
                                                      'Open a text file for saving
  MSComm1.Output = ":FUNC RV" & vbCrLf
                                                      'Select (R,X,V,T) measurement function
  MSComm1.Output = ":MEAS:VAL 1" & vbCrLf
                                                      'Output only the measurement value
  MSComm1.Output = ":TRIG:SOUR IMM" & vbCrLf
                                                      'Select internal triggering
  MSComm1.Output = ":INIT:CONT OFF" & vbCrLf
                                                      'Continuous measurement OFF
  For i = 1 To 10
    'Wait for PC key input
    'Create a key input check routine to set InputKey() = True when a key is pressed
    Do While 1
      If InputKey() = True Then Exit Do
      DoEvents
    Loop
    'After confirming key input, measure once, and read the measured value
    MSComm1.Output = ":READ?" & vbCrLf
                                                      'Send ":READ?" to measure and import the measurement
    recvstr = ""
                                                      'From here on, continue receiving until an LF code occurs
    While Right(recvstr, 1) <> Chr(10)
      recvstr = recvstr + MSComm1.Input
      DoEvents
    Wend
    recvstr = Left(recvstr, Len(recvstr) - 2)
                                                      'Delete the terminator (CR+LF)
    Print #1, Str(i) & "," & recvstr
                                                      'Write to the file
  Next
  Close #1
  MSComm1.PortOpen = False
End Sub
```

## External Trigger Measurement

Measures and imports based on external triggering (TRIG signal input), and saves measurements in a text file.

```
Private Sub MeasureTrigSubRS()
  Dim recvstr As String
                                                        'Receiving character string
  Dim i As Integer
                                                        'COM1 (Check a communication port)
  MSComm1.CommPort = 1
  MSComm1.Settings = "9600,n,8,1"
                                                        'Set a communication port (not required with USB)
  MSComm1.PortOpen = True
                                                        'Open a port
  Open App.Path & "¥data.csv" For Output As #1
                                                        'Open a text file for saving
  MSComm1.Output = ":FUNC RV" & vbCrLf
                                                        'Select (R,X,V,T) measurement function
  MSComm1.Output = ":MEAS:VAL 1" & vbCrLf
                                                        'Output only the measurement value
  MSComm1.Output = ":TRIG:SOUR EXT" & vbCrLf
                                                        'Select external triggering
  MSComm1.Output = ":INIT:CONT OFF" & vbCrLf
                                                        'Continuous measurement OFF
  For i = 1 To 10
    MSComm1.Output = ":READ?" & vbCrLf
                                                        'Send ":READ?" to measure and import the measurement
    recvstr = ""
                                                        'From here on, continue receiving until an LF code occurs
    While Right(recvstr, 1) <> Chr(10)
      recvstr = recvstr + MSComm1.Input
      'After comfirming external trigger signal, measure once, and read the measurement value.
    Wend
    recvstr = Left(recvstr, Len(recvstr) - 2)
                                                        'Delete the terminator (CR+LF)
    Print #1, Str(i) & "," & recvstr
                                                        'Write to the file
  Next
  Close #1
  MSComm1.PortOpen = False
End Sub
```

#### Set Measurement Conditions

Sets up the measurement setting state.

'Measurement Setting Configuration 'Configures instrument settings for measurement 'Function: [R, X, V, T]

'Measurement frequency: 1000Hz

 $\hbox{'Range: } 100m\Omega$ 

'Z sampling: FAST, V sampling: FAST

'Trigger: Internal triggering

'Comparator enabled, beep upon Hi or Lo 'Resistance: Upper limit  $100m\Omega$ , lower limit  $50m\Omega$  'Reactance: Upper limit  $100m\Omega$ , lower limit  $50m\Omega$  'Impedance: Upper limit  $100m\Omega$ , lower limit  $50m\Omega$ 

'Voltage; Upper limit 5V, lower limit 2.5V

Private Sub SettingsSubRS()

MSComm1.CommPort = 1 MSComm1.Settings = "9600,n,8,1" MSComm1.PortOpen = True

MSComm1.Output = ":FUNC RV" & vbCrLf MSComm1.Output = ":FREQ 1000"

MSComm1.Output = ":RANG 1E-1" & vbCrLf
MSComm1.Output = ":SAMP:RATE Z FAST" & vbCrLf

MSComm1.Output = ":SAMP:RATE V FAST" & vbCrLf MSComm1.Output = ":TRIG:SOUR :IMM" & vbCrLf

MSComm1.Output = ":INIT:CONT ON" & vbCrLf
MSComm1.Output = ":CALC:LIM:STAT ON" & vbCrLf
MSComm1.Output = ":CALC:LIM:BEEP HL" & vbCrLf

MSComm1.Output = ":CALC:LIM:RES 1E-1,0.5E-1" & vbCrLf MSComm1.Output = ":CALC:LIM:REAC 1E-1,0.5E-1" & vbCrLf MSComm1.Output = ":CALC:LIM:IMP 1E-1,0.5E-1" & vbCrLf MSComm1.Output = ":CALC:LIM:VOLT 5E+0,2.5E+0" & vbCrLf

MSComm1.PortOpen = False

End Sub

'COM1 (Check a communication port)

'Set a communication port (not required with USB)

'Open a port

'Select (R,X,V,T) function

'Select 1000Hz measurement frequency

'Select 100mΩ range 'Select FAST sampling

'Select internal triggering
'Continuous measurement ON
'From here on, comparator setting

# **Using Visual Basic2013**

This section describes an example of how to use the Windows development language, Visual Basic2013 Express Edition, to operate the BT4560 unit from a PC via an RS232C/USB interface, incorporate measurement values, and save measurement values to a file.

Visual Basic2013 is referred to as VB2013 hereafter.

Note: The procedure may differ slightly from the one described here depending on the environment of the PC and VB2013. For a detailed explanation on how to use VB2013, refer to the instruction manual or the Help feature of VB2013.

## 1. Create a new project.

1. Startup VB2013.

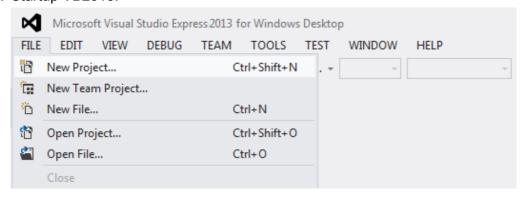

2. Select [File] - [New Project].

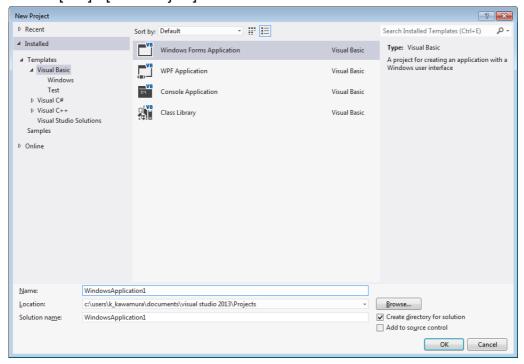

- 3. Select [Windows Forms Application] from the templates.
- 4. Click [OK].

#### 2. Place a button.

- 1. Click [Button] from [Common Controls] of [Toolbox].
- 2. Drag and drop the button onto the form layout screen.

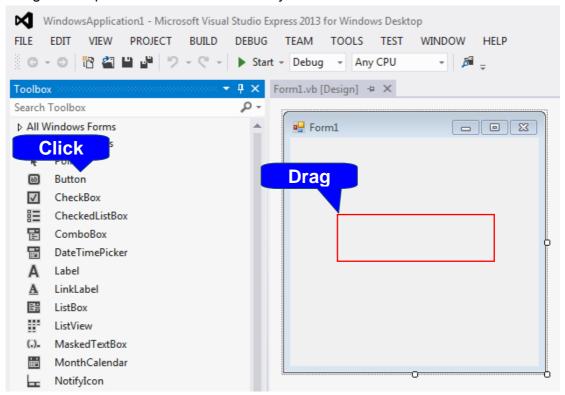

3. Change [Text] to "Start Measurement" from the Properties window.

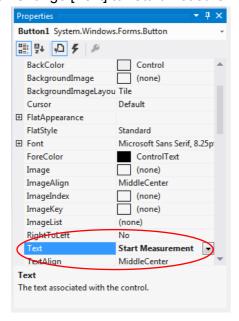

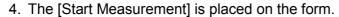

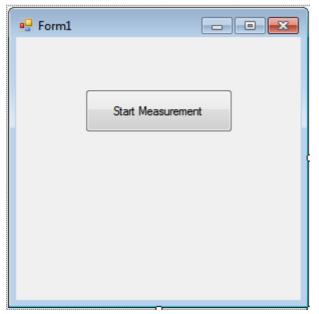

# 3. Place a serial communication component.

- 1. Click [SerialPort] from [Components] of [Toolbox].
- 2. Drag and drop the [SerialPort] component onto the form layout screen.

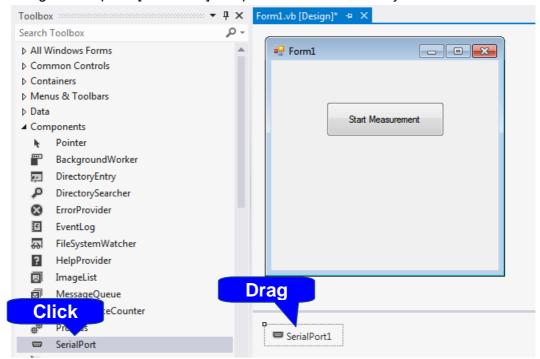

3. Change [PortName] to the port name to use for communication from the Properties window.

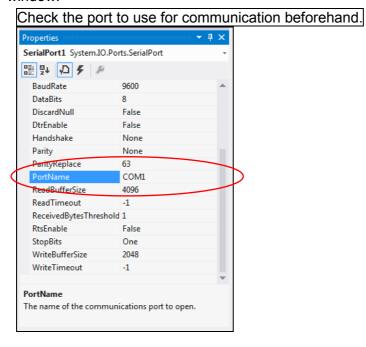

# 4. Describe the code.

1. Double-click the placed button to display the code editor.

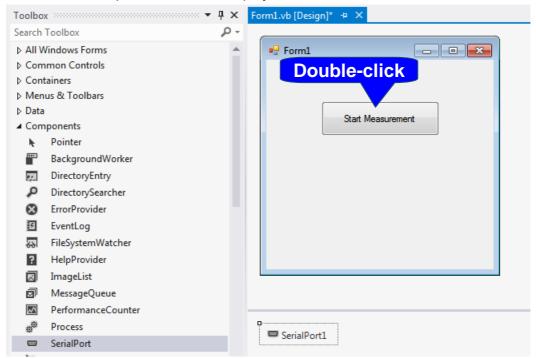

2. Enter the sample program into the code editor.

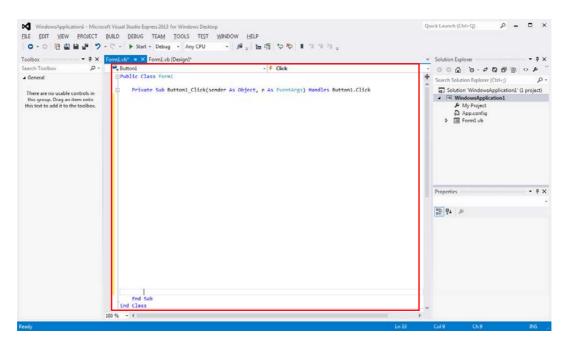

3. Select [Save All] from the [File] menu.

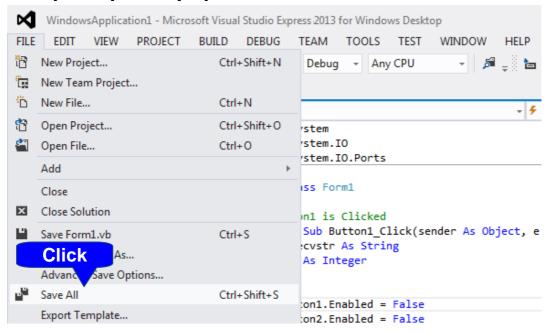

Shown below is a sample program which uses VB2013 to initiate RS-232C/USB communications, set the instrument measurement conditions, read measurement results, and then save them to file.

The sample program will be written in the following manner.

| Description of creation procedure   | Description in sample program |
|-------------------------------------|-------------------------------|
| Button created to begin measurement | Button1                       |
| Button created to close application | Button2                       |

When the [Begin Measurement] button is pressed, the instrument performs 10 measurements and writes the measurement values to a "data.csv" file.

When the [Close] button is pressed, the program closes.

The following program is written entirely in [Form1] code.

```
Imports System
Imports System.IO
Imports System.IO.Ports
Public Class Form1
  'Perform process when Button1 is pressed
 Private Sub Button1 Click(sender As Object, e As EventArgs) Handles Button1.Click
    Dim recvstr As String
    Dim i As Integer
                                                   'Disable buttons during communication...... (a)
      Button1.Enabled = False
      Button2.Enabled = False
      SerialPort1.NewLine = vbCrLf
                                                   'Terminator setting ......(b)
      SerialPort1.ReadTimeout = 2000
                                                   '2 seconds time out .....(c)
      SerialPort1.Open()
                                                   'Open a port
      SendSetting(SerialPort1)
                                                   'Instrument settings
      FileOpen(1, "data.csv", OpenMode.Output)
                                                   'Create text file to be saved......(d)
      For i = 1 To 10
                                                   'Get measurement results ..... (e)
        SerialPort1.WriteLine(":FETCH?")
        recvstr = SerialPort1.ReadLine()
                                                   'Read measurement results
        PrintLine(1, recvstr)
                                                   'Write to file
      Next i
    Catch ex As Exception
      MessageBox.Show(ex.Message, "Error", MessageBoxButtons.OK, MessageBoxIcon.Error)
    End Try
    FileClose(1)
                                                   'Close file
                                                   'Close port
    SerialPort1.Close()
    Button1.Enabled = True
    Button2.Enabled = True
 End Sub
  'Set measurement conditions
  Private Sub SendSetting(ByVal sp As SerialPort)
   Try
      sp.WriteLine(":FUNC RV")
                                                    '[R,X,V,T] function
      sp.WriteLine(":FREQ 1000")
                                                    'Set frequency to 1000Hz
      sp.WriteLine(":TRIG:SOUR IMM")
                                                    'Select internal triggering
      sp.WriteLine(":INIT:CONT ON")
                                                    'Continuous measurement ON
    Catch ex As Exception
      MessageBox.Show(ex.Message, "Error", MessageBoxButtons.OK, MessageBoxIcon.Error)
    End Try
  End Sub
  'Close program when Button2 is pressed
 Private Sub Button2_Click(sender As Object, e As EventArgs) Handles Button2.Click
    Me.Dispose()
 End Sub
End Class
```

- (a) During communication the [Begin Measurement] and [Close] buttons cannot be pressed.
- (b) Sets CR + LF as the terminator indicating the end of the sending and receiving character string.
- (c) Sets the reading operation time to 2 seconds.
- (d) Opens the "data.csv" file. However, if a file with this name already exists, the previous "data.csv" will be deleted and a new file created.
- (e) Sends the command to the instrument to return the measurement result to the computer.

- · Please visit our website at http://www.hioki.com for the following:
  - Regional contact information
  - The latest revisions of instruction manuals and manuals in other languages.
  - Declarations of Conformity for instruments that comply with CE mark requirements.
- All reasonable care has been taken in the production of this manual, but if you find any points which are unclear or in error, please contact your supplier or the International Sales and Marketing Department at Hioki headquarters.
- In the interests of product development, the contents of this manual are subject to revision without prior notice.
- The content of this manual is protected by copyright.
   No reproduction, duplication or modification of the content is permitted without the authorization of Hioki E.E. Corporation.

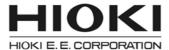

#### Headquarters

81 Koizumi, Ueda, Nagano 386-1192, Japan TEL +81-268-28-0562 FAX +81-268-28-0568 E-mail: os-com@hioki.co.jp (International Sales and Marketing Department)

# http://www.hioki.com/

#### **HIOKI USA CORPORATION**

E-mail: hioki@hiokiusa.com http://www.hiokiusa.com

# HIOKI (Shanghai) Sales & Trading Co., Ltd.

E-mail: info@hioki.com.cn http://www.hioki.cn

#### **HIOKI INDIA PRIVATE LIMITED**

E-mail: hioki@hioki.in http://www.hioki.in

#### HIOKI SINGAPORE PTE. LTD.

E-mail: info@hioki.com.sg

1407